**{ HEBDOGICIEL }** 

# le 1<sup>er</sup> hebdomadaire des programmes informatiques

# ILS ONT GAGNE!

Voila les gagnants de la premiere manche du concours HEBDOG1CIEL- GeorgesLECLERE: £

Francis RODRIGUEZ pour BALADE DE A á Z sur ORIC 1<br>René JALLERAT pour AU PIED DE LA LETTRE sur TRS 80 Jean Pierre LALEVEE pour ALPHABET FLASH sur COMMOCORE 64 Je<br>Jean Pierre LALEVEE pour ALPHABET FLASH sur COMMOCORE 64 Henri CHOUTEAU pour POKALPHA sur HECTOR Alain NOGUES pour TOURBILETTRE sur CANON X07<br>ROTTENBERG pour ALPHABETE sur APPLE II

Chantal DALLE pour ALPHABET sur T07

**HEBDOGI** 

Monsieur SALIVA pour OUISTITI ALPHABET sur TI99/4A Basic Simple Bertrand LEROY pour POKER ALPHABET sur TI994A BASIC ETENDU | CONSIN

Tous cas heureux gegnants ont déjà l'assurance d'un contrat d'adioen († 1816)<br>Bout leur logicial, qui sera promotionné à la télavaison à la rantrée et († 1816)<br>ges at un abonnement d'un an à HEBDOGICIEL), concourent pour l pnx toute categorie.

Le grand gagnant sera connu le25 Juin et gagnera la bagatelle de:

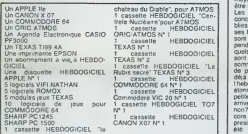

25 Juin, le jury aura voté. Dormez bien jusque la

Les ordinateurs francais seront peut-etre bientôt en majorité dans | de Hebdogiciet: HECTOR fait sa rentree la semaine prochaine, le THOMSON T07 est deja present depuis longtemps etsi les TO7'70. M05 et EXCELVISION sont bien la a la rentrée, cela fera 5 ordinateurs | <sup>21</sup> francais contre 7 americains. 5 ja ponais et 4 anglais. Esperons que les japonais n'envahiront pas le marche francais avec leur nouveau standard MSX et que d'autres | se constructeurs de l'hexagone s'y mettront rapidement et sortiront autre chose qu'un succedane d'or dinateur du genre d'Alice! On murmure lenom de MOULINEX pour le prochain new nuvear-a + viene. I

 $du$  serait  $\sim$  - $v_{100}$  aarts menagers! Le premier ordmaleur domestique capable de piloter un robot mênager pour monter une | see mayonnaise, les menus vont enfin etre savoureux !

Les résultais du premier tour du { concours Georges Leclere sont pubties cette semaine. Pas de surpn ses les ordinateurs les plus connus | 174 sont bien la, deux déceptions cependant.Atan et Vic 20 pour lesquels les programmes recus ne sont pas a la hauteur. Nous .<br>scmmes habitués à recevoir peu . de programmes pour Atari qui est deja sorti pendant un mois de I'hebdo. mais le Vic 20 nous etonne un peu, c'est pourtant une  $\parallel$ petite machine sur laquelle on peut arriver a programmer normalement. non? Quant aux gagnants, là encore pas de surprises, ce sont | presque tous des habitues qui onl | \_ ete publes a plusieurs reproits. | ! nous allons bientót étre obligés de | 1 1 les engager a plein temps! Gerard CECCALDI | \_\_

### MONITEUR sur APPLE

Qui n'a jamais été confronté aux problèmes posés par la saisie des tables [14].<br>de forme ou de routines binaires (sans assembleur?). Plus d'octets récalcitrants avec ce programme indispensable. \*

Petnck THUBERT | | |

- 
- 
- I PRINT THE POS DONE CATE IS : PRINT THE POS DONE CATE IN THE INTEREST IN THE INTEREST IN THE INTEREST IN THE <br>IN THE SERT IS LIFECRETURE TO PRINT WITH ITELE IT PRINT " WERE .......
- •i a soui.€bi\*re cc **PHINT TOOS ECRITURES SE FAIT #22** \* PHINT "CES ECRITURES SE FRIT - 220 VTHB 15: FRIL - 938: PRINT
- : PRINT : PRINT : EPRRT : \*
- $\begin{bmatrix} 140 & 0.014 & 0.014 & 0.014 & 0.014 & 0.014 & 0.014 & 0.014 & 0.014 & 0.014 & 0.014 & 0.014 & 0.014 & 0.014 & 0.014 & 0.014 & 0.014 & 0.014 & 0.014 & 0.014 & 0.014 & 0.014 & 0.014 & 0.014 &$
- 
- 
- 

# $\frac{1}{2}$ <br>  $\frac{1}{2}$ <br>  $\frac{1}{2}$

- IB KINEM: 8i9l N0H DU PROGRRHHE <sup>1</sup> ilff --- TEXT 290 IF LEM <HP\*> <. <sup>1</sup>OR LEW vN P»> <sup>&</sup>gt; » OR LEFTS <NP«.1> <sup>v</sup> ChR\* 465? OR LEFT! <NP»»I>
	- + CHRS (189) THEN OILL HOME : UTIE 12: HTML 1952: 60TO 198 3: 1WERSE : PRINT -\*\*\* H O 219 PRINT ; PRINT <sup>i</sup> HT« 11: PRINT <sup>N</sup> <sup>I</sup> !El)R •\*\*\*: N0RMHL : FOR •a <sup>T</sup> <sup>T</sup> <sup>E</sup> <sup>H</sup> <sup>T</sup><sup>I</sup> <sup>H</sup> -: PRINT
	- "DIRECTE DRMS LE HONITELE" ... LEFFF-: PRINT : PRINT "ELL • PRINT ; PRINT : PRINT ES SONT RESERUEES P "WNITEU R' ET": PRINT "SES UNKLABUSS |
- >\*jto»«tiquew£nt- \*EN HO«U.CIHrtL- im PRINT -0UQK) UOUS ORRJLCT « . .::--• <sup>t</sup> <sup>=</sup> l:NT MtW <sup>17</sup>
	- <sup>L</sup> COftESSE OE FIN-: PRINT 2>te UTQC UTl PRINT -OORESSE OE P
- RS 0E TROUBLE," 800 0010 2S0<br>CN PRINT "POR UH CTRL 5" = 270 1 = 1911 = 28:UT + 18 : PRINT : PRINT : PRINT . 200 UTAR UT: HT40 1: PRINT "ADRE
	- DU OJRSEUR SE FAIT" Ulfte UT: HTftB HT: C-ET RSl il-ui^ FRINT "POR LES TOUCHES : 968: PRINT HELE = 1 + It MT =
		- $\frac{1}{2000}$   $\frac{1}{2000}$   $\frac{1}{200}$   $\frac{1}{200}$   $\frac{1}{200}$   $\frac{1}{200}$   $\frac{1}{200}$   $\frac{1}{200}$

LES CONCOURS PERMANENTS :

10 000 francs de prix au meilleur programme CHAQUE MOIS<br>1 voyage en Californie pour le meilleur logiciel CHAQUE TRI- MESTRE (Reglement en page interieure)

DES PROGRAMMES POUR VOTRE ORDINATEUR : APPLE II ET IIE<br>CANON X-07. CASIO FX 702-P. COMMODORE 64 ET VIC 20. DRAGON. HEWLETT PACKARD HP 41. MULTITECH MP - F II.<br>ORIC 1. SHARP MZ. PC 1251. PC 1500. SINCLAIR ZX 81 ET SPECTRUM. TANDY TRS 80, TEXAS TI-99/4A, THOMSON TO7

HIPPORE8US trouve/ texpession qui se cache dans la B D de I hippocampe Decompose en trois syllahes dans les trois premieres cases le llout a évidemmont un rapport avec I mlormatique isolution en page internatique isolution

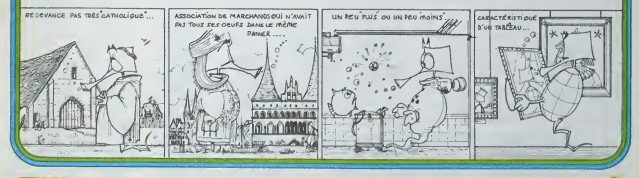

# MONITEUR J.

Qui n'a jamais été confronté aux problèmes pos la saisie des tables de (ormes ou de routines binaires (sans assembleur?) Plus d'octets recalcitrants avec ce programme indispensable.

- 
- 
- 
- 

Patrick THUBERT UWsatton: Elte est trfcs simple: Moniteur vous demande: nom du progfamme - Adresse de depart (en Hexa) • Adresse de fin(en Hexa) Et voila le tour est joue. il ne vous reste plus qua ecnre toutes vos vateurs Moniteur s'occupe commme un grand do vous inserer les espaces. plus besoin de lalouche RETURN, il vous signalera egale- ment par un BIP a chaque fois que vous voulez renlrer un caraclere different de (0123456789A8CDEF) mis a part les Iraditonnelles tou- ches (UKM) qui vous seront bien pratiques pour corriger une erreur evenlue'le. Vous avez aussi la commande (CTRL S) pour des sau- vegardes partielles et intermediaires de programme relativement long, ceci pour eviter la perdition tolale dun programme en cas de coupure ou de micro-coupure d'electricite. Malgre cela vous avez une sauvega/de de la totalite de ces ecritures automatiques en finde programme. Rappel des commandes: l:HAUT J: GAUCHE K: DROITE M:BAS

- 
- 
- 
- 
- 

CTRL S , susvegarde intermédiaire<br>American II ins faut pas écrits de programme entre 800....1FFF, oss<br>adresses sont reservées à Montor.<br>Si toujefois vous en avec beson, écrivez à partir de 4000 par<br>exemple Forsute infoorz

- des survantes:<br>CALL-151 (RETURN). Adr. de destination : ADR dedebut de zone. ADR de finde zone
- M(MOVE). Exemple: 800 < 4000.41AB M.
- 

de Thèsée.

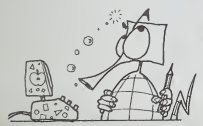

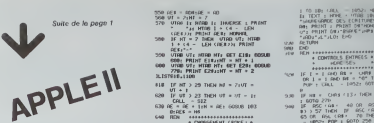

- 0/M>": GET Z#: PRIHT : IF 2<br>\* = "N" THEH AOX = "":AF\$ =<br>\*\*: GOTO 176
- 328 IF Z# = "0" THEM 340<br>338 COLL 1852: GOTO 318<br>348 REM mm<del>×××××××××××××××××××</del>×
- \* UHLEURS GOODSSESSES
- 3<br>368 MB = 8
- 37H GOSUB 1886<br>339 L0 = AF AD:N = LO: GOSUB 18<br>381 OS = AF
- 398 REM 008+(OR.DEPRRT(HEX)<br>408 REM LOS-LONGUEUR (HEX)<br>418 REM RES-FOR.OE FIMHEX;
- 429 REM ROHADELDEPART (DEC) 458 REM \*\*\*
- 438 REM UH-OMGUEUR <DEC> "" REM nF=nOR.DE FIN <DEC>
- 
- •PRESENTATION ECRflH+
- 468 HOHE -ROR.0EPRRT-: PRIHT -<br>478 PRIHT -ROR.0EPRRT-: PRIHT -<br>1687 DEC: HTMB 3: HTM8 6 LEM<br>6 C4 LEM 4: PRINT 004: UTFlB 3: HTR8<br>PRINT 00: PRINT "" (SR2)));<br>PRINT 00: PRINT ""
- 489 PRINT "L0N6UEUR ": PRINT "HEX 0EC-: HTA8 <sup>1</sup> \* (4 LEM (L0\*J>: PRIHT LO\*: UTR8 7: HTflU 6 <sup>+</sup> (5 LEN <sup>i</sup> STR\* <L0>J>: PRIHT LO: PRIHT "
- 439 PRINT "ROR.OE FIN": PRIHT -<br>(429 PRIHT AFB): UTRG 1 + LEN<br>(479 DEC: HTRG 1 + LA HTRG 4 = 1<br>(4 + C) = LEN C STR& C (#) HTM6 1 = 0<br>FRINT OF: PRINT "excepanions" - - RT +<br>PRINT OF: PRINT "excepanions" - - - -
- SOB PRINT -CUFTSEUR: PRIHT "V HOOT":<br>"Y HOOT": PRIHT "Y HOOT": PRIHT<br>"Y HOOT": PRIHT "W 8RS": PRINT<br>"' PRINT ""BRUCH "' PRINT : PRINT<br>"' PRICORS ": PRINT": PRINT<br>" PRICORS ": PRINT": PRINT
- \* CTRL -S" 510 UTflB I: FOR <sup>I</sup> <sup>=</sup> <sup>1</sup> TO 23: HT09 lis PRINT "'": NEXT I: UTHB
- 18 Uto HT06 17: PRINT 'NOM 539 POKE 32,11: POKE 33.29: POKE
- 34,1 <sup>548</sup> REM twEDITION\*
	-
- HE»|"-' -' urce ur: nrce ht: get ei«j goslh 688: PRIHT ElOiHT Kl •<sup>I</sup> <sup>688</sup> UTP8 UT: HTF1) HI: GET E2»: GOSUB 778: PRIHT E2\*;:MT HT 2
- <sup>558</sup> f\*l UW:fiE MJ <sup>568</sup> ur <sup>=</sup>2(HI <sup>7</sup> 578 urns i:Hrne iiiiiucrse :priht •it mm <sup>i</sup> \* <4 -leh m \* . >: PRIM! 1\*1: HORMd. 588 If in <sup>=</sup> <sup>7</sup> THEM UTflB UT: HTT\* <sup>1</sup> \* 14 LEM (RES>>: PRIMT 1LISTG18.1188 B18 IF HT <sup>&</sup>gt;29 THEM HT - UT ' /iUT <sup>=</sup>
- 628 IF UT <sup>&</sup>gt;23 THEM >)J= i)T <sup>I</sup>
- $C(1 912)$
- 638 OE = OE \* I:H OE: OOSUB 183 8:00 K = H6
- ^48 REM »,.«,»,».».-........
- 658 M\* <sup>i</sup> El\* \* E2«: 60SU6 l«W: POKE
- 668 SOSUB 688<br>Shi boro 578
- **698 MHz +++++++** 
	- \*\*\*\*\*\*\*\*\*\*\*\*\*\*\*\*\*\*\*\*\*\*\*\*\*\*\*\*<br>TROL O-EDIT10M 4 699 REH ELE
- 709 GOSHE DS0<br>719 IF El# = "I" OHO UT > 2 THEM<br>UT = UT ISBE = OE 8:H =<br>UC COSUB 19.38:00 & = H\*: POP
- : GOTO 576 7£d IF El\* = "M" 0N0 <)T <sup>&</sup>lt; 23 THEH UT = UT \* 1:RE = RE \* 6:H = RE: GOSUB 1838:wE\* = MS: POP
- : GOTO 579 738 IF E1S = -J\* (>«\_) HT <sup>&</sup>gt; 7 IHEM HT = HT 3:fi£ (£ liH » RE: 609JB 1639:0E\* = MS.- POP
- 
- : GOTO 578 .'48 IF El\* = "K" OHO HT <sup>&</sup>lt;26 THEH Hi = HT \* 3:0E = HE \* 1:M •> RE: -iOSue 1639:OE\* = MS: POP
- : GOTO 579<br>756 IF SEC (ELS) (48 OR REC (Els)<br>Els) > 57 THEH IF OSC (Els)<br>26 OR OSC (ELS) DOR : GOTO 57<br>28 OR OSC (ELS) POP : GOTO 57
- 9 769 KF11691
- ?7H REM £2\*
- 789 GOSUB 859<br>1799 11: E2S = "1" RHO UT > 2 THEM<br>1838: HT = 1:UT = 1:UT = UT = 1:EE<br>1638: HT = HT = 1:UT = UT = 1:EE<br>1638: HT = HT = 1:UT = UT + I:fik<br>1838: HT = HT = UT = UT + I:fik =
- OE \* 8:N <sup>=</sup>0€: SOsUB 1838:RE
- \* = N\*: POP : GOTO 579 81W IF £2\* = "J- MHO HT <sup>&</sup>gt; 7 THEN HT = HT - 1: POP : SOTO 578 »26 IF E2\* = "K- RNO HT <sup>&</sup>lt; 28 THEN
- $H$  =  $H$   $+$   $2 \times 10^6$   $+$   $10^6$   $+$   $10^4$   $+$
- RE: GODO 1639:664<br>: GOTO 578<br>: GOTO 578: POP : GOTO 69<br>: CA'a> t 48 OR RSC (239)<br>: E24 > 78 THEN IF fisc (239)<br>: COLL 1852: POP : GOTO 69<br>: COLL 1852: POP : GOTO 69
- 
- 
- 
- \* SéiuueGéénice<br>\* \* CHR\* +13> \* (1961-04)<br>978 If Els \* CHR\* +13> \* (1961-04)<br>978 If Els \* CHR\* (19) IMEH PRIHT<br>00i-BSfiLe = OF \* ITMtH FOR I =<br>888 If fle = OF \* ITMtH FOR I =
	-
- LABYRINTHE FOU FX 702 P

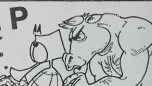

622 IF R=23!G0T0 I<br>624 IF R=24!G0T0 I<br>626 IF R=4;PRT "SOU =====

tes van Liter 3 = II  $c_{12}$ D\* =V0US Et BEPFtRT Fl =SR0TEZ 61 <sup>=</sup> DULLES Nt =B <sup>I</sup> 288 <sup>J</sup> =212 « =DEVRHT <sup>I</sup> =8 I. = B hi =LE CONB 01 =RTTEZ <sup>P</sup> =16 «l =TEHPS,  $R = R$ **FLEXE** <sup>t</sup> =e BI =8NINRl Yt =,LBNCES I =-13

PRT DAS<sup>MALLEZ</sup> S<br>tr la delle"ter<br>:eoto 14

 $...$  G0T0 7

:60TO 7

Ii TCCT : MTHE • miss im PRIHT<br>• MANEKAMOE OES ECRITUREST: SET<br>OH: PRIHT ; PRIMT D#'HOKE.1. .jp- : printed and printed at the prime of the prime of the prime of the prime of the prime of the prime of the -;«N'.L-iLt>: £\* **Co. The Block** 980 END + 222224

'«28 IF <sup>I</sup> <sup>=</sup> <sup>1</sup> »\* R\* <sup>~</sup> ' <sup>I</sup> OR <sup>I</sup> <sup>=</sup> <sup>I</sup> OW' <rt <sup>=</sup> \*\*- T«N p.\*- : ORU. - l\*Wi eOTO 25 9 in the Christian of the Pop : GOTO 279  $988$  **If RSC • (as + 48 OR RSC + CA**  $y \rightarrow 57$  THEH IF OSC TREV ( \$) > 57 THEN IN 466 FR\$ '<br>65 cm inst (R\$) - 70 THEN CALL<br>- HPS' POP : 6070 258 359 RO \*\* FOR \* 981 PETURES  $969$  IF  $1 \times 1$  AND At  $\approx 1000$  image  $100 \times 10^{-10}$ POP : COLL - 1832: GOTO 27 370 IF (48 = CHR) €13 - THEM POP : GOTO 316  $389$   $10^6$   $10^6$   $10^6$   $10^6$   $10^7$   $10^6$   $10^7$   $10^7$   $10^7$   $10^7$   $10^7$   $10^7$   $10^7$   $10^7$   $10^7$   $10^7$   $10^7$   $10^7$   $10^7$   $10^7$   $10^7$   $10^7$   $10^7$   $10^7$   $10^7$   $10^7$   $10^7$   $10^7$   $10^7$   $10^7$   $10^7$ \*5 OF RSC { R\$1 / 79 THEM CALL 338 OF \$ = OF \$ + MS + RETURN <sup>1988</sup> IF RO <sup>=</sup>RF THEN FLRSH : PRIHT -OOft.OEPRRT -ROR.DE FIM"! NORMA. ":0011.0EPs#3" = FOR.0E PINT: MEMME<br>:004 = "":0F\$ = "": POP : RET 000<br>0 GES 1070 228 m<br>0 GES 10 THEN FLRSH : PRINT # -AND OF FIN < ODR.OEPSRT\*: NORMEL :m0\* '-:\*'\* - ": POP <sup>J</sup> G€T D4\* 60TO 229 1928 RETURN <sup>1939</sup> REM »\*\*\*+\*\*\*»+\* . COMUNICATIONS . . 1848 REM •\*\* OEC->HE\ \*\*\*<br>tuS8 Hs = ~8U234562890eCCE/\*:H\* « 19b9 0 = INT (M < H - 16 × 16 m - 16 %)<br>+ G:M = PH(B = HIS! A-B+<br>- R:M = PEN<br>- R:M = H + 10 THEN 1899 REM •\*\* MEX^CCC \*\*\*<br>1988 REM •\*\* MEX^CC \*\*\*<br>1988 L = LEM (NB 1H = REFOR 1 =<br>11(1 Lik + FOR 1 LiK → 19: HEN ¥<br>110 H = 16 \* H + K1 HEX = RETURH<br>1100 H = 16 \* H + K1 HEX = RETURH

N'avez-vous jamais rêvê de vaincre le Minotaure? comb comb condula gameles et was combats perdos est queldinate au épise de California de California de California de California de California de California de California de California de California de California de California de Ca

- era POC 1757
- Plagh du june allemanisement sur doux parcours l'ordinaine (1999)<br>La jeu se découte allemanisement sur doux parcours l'ordinaine (1999)<br>Baltimont humanita de l'argent du partier du partier des latitudes (1998)<br>Test un dopt 2) Le parcours principal.<br>Si vous étes sur les dalles: 1. 3, 6, 6, 11, 13, 16, 18, 21, 23 ou 24. PBI »«ts 26 PR6= 1686 f8i IS88 STEPS 2 SOTO !8 5 6S8 1881SSB 118 : soto see ? GSB 108:658 115<br>: SOTO S58<br>80 MB1T 2:\$="\*#LRB<br>: YRINTHExxEQU&\*" 226<br>:FOR Ret TO 19: P?T<br>:PRT f(IO!1,B) 12 KEYT A†STOP<br>14 MHT 25‡\$=D\$+"E = 23H | TES SUR LM UMILL<br>E=)":PRT \$;ES:R =8:S=8iT=8iZ=8 15 SOTO 5<br>188 C=1HT (FAND+6)+ 235 1F RA light Michigan l:RET<br>118 A=A+C:PRT \$18:0 — 236 ET 115 B=B+C:PRT tlBlH S=PET<br>288 PPT K\$;O\$;"L BI - 241<br>- GLE":GSB 22e - - 245<br>285 SSB 239;585 235<br>-GSB 259;50T0 2 INI (RfiNt»48)tl 253 BET :X=IHT (MNIM8 )t| 22! IF T=Ii«=58:IF T=l;X=58 225 P=INT (PBM«23) tribit (MA) 226 IF T=1;P=16 256 Í<br>227 PRT U\$:V\$:X,B\$; 257 © yt; a, td; 85;"SEC":PET 238 WIT P:IF PfiSI>  $5:001$  $W<sub>0</sub>$ 388  $231$   $\frac{917}{275}$ PBNK. "SOL"TIM KETW". 49<br>"160TO 388 236 PET 248 If PBNK.5;PP.T "6BIICHE":IF KE» >T: SOTO <sup>388</sup> 241 PET 245 IF RBNI>.5:PPT JOKEFIFIELD KEA . YOU H 289 12, **12, 12, 12, 12, 12**

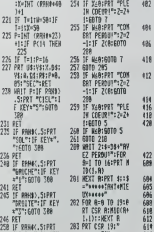

iFINl  $\sum_{n=1}^{N}$ 

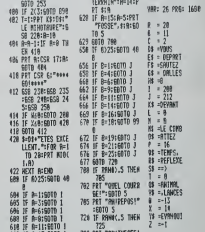

388 H=N-INT (RRNH8 ):PRT "SRHS <sup>1</sup> "^ ET 385 X=X-IHT (PRHH8  $.027$ 

612 IF N=13:50TO 1<br>614 IF R=16:50TO 1<br>616 IF R=18:50TO 1 - 77 IF R=21:60T0 <sup>I</sup> PRT "RN! THESEE! PRT M;"rlRNEEZ

X > 14 II =EVRN0UI »>«TBNHII!EUX<»»

<sup>I</sup> =-1

 $*$ <sup>39</sup> $: 6010$ "MILIEU": IF KEY i"2";60T0 338

212 PRT K\$1001"UN R 258 AT" ISSB 228 213 6S8 248I6SB 245

vous contents l'assé.<br>L'odintieur de la monage souvent.<br>- de vous recent de la monage souvent.<br>- de vote l'origit de référence.<br>- de vote l'origit de référence.<br>- de vote l'origit de la monage de la pouche l'originale de l

Benoil BONNELIER

- 
- 
- Si Fordinateur alforte "fivencul", vous devez presser la louche " et ......]<br>Garienal pant de 0 à 7 lances.<br>Si vous gagnez le context, l'ordentieur alfiche "pleie coeur".<br>Si vous perdez, it affiche "perdu".<br>Si vous perdez,
- 
- 
- 
- Si vous tombez sur la dalle 15. vous tombez dans une fosse et vous vous retrouvez sur ladalle 5.
- Si vous tombez sur la dalle 19 vous retournez sur la dalle depart el
- vous recommencez tout a zero. Si vous tombez sur d'auties dalles. I'ordinateur vous encourage en affichant sort "quel courage", soil "Ant Reposr.
- .<br>No sur la dalle 1R. 4R. 6R.
- 
- 
- Silveous Mees sur la date 18, 48, 68, 68, 116, 148, 168, 199, 218<br>19, 238, voie combinance un rail un te touche 1 al Eoclinateur indicus<br>19, 238, voie combinance un rail un te touche 1 al Eoclinateur indicus<br>18 april au
- Sur les dalles sans embuches, l'ordinateur affiche "la THESEE" ou 2132

"vous mangez". II occupe les dalles 25 a 29 et258 a 29B. II s'y cache etne daigno sortir pour vous combattre que lorsque la difference entre vos

:6SB 258:6010 2 58 228 PPT MlHt;0t:»= 252 IF PBNt>.5:PPT '«:IF KEY="«":8 0T0 385

# **TRAC MAN**

.<br>C'est un programme ayant un peu l'apparence d'un<br>"PAC MAN" mais le but du jeu est différent il s'agit de<br>manger le maximum de fantômes en un minimum de tomon

temps.<br>Le force de jeu est de 1 à 10 (1factie et 10 dure) Le<br>labynnthe 1 est normalisé, il est toujours le même Le labynnitie 2 est aléatore<br>Le programme fonctionne sans extension mé

menettes de jeu.

Francois LOSEELB

9. CLEAR..5.<br>10. PLANTL5\*<br>19. DEFERF:17×24.126.78-207-255-12+-12--2 OEFGPA-2 +24-12+-74-200-245-127-12+12 007099131924-126-242-11-31-254-126-24<br>https://www.tzc-114-247-255-126-126ი<br>15 0010 2000:<br>17 PLAYTL21/JL5:5CPEEM5.0.01aft=  $\begin{split} &\mathbf{F}_{1}^{(1)}\left(\mathbf{F}_{2}^{(2)}\right) = \mathbf{F}_{2}^{(2)}\left(\mathbf{F}_{2}^{(2)}\right) = \mathbf{F}_{2}^{(2)}\left(\mathbf{F}_{2}^{(2)}\right) = \mathbf{F}_{2}^{(2)}\left(\mathbf{F}_{2}^{(2)}\right) = \mathbf{F}_{2}^{(2)}\left(\mathbf{F}_{2}^{(2)}\right) = \mathbf{F}_{2}^{(2)}\left(\mathbf{F}_{2}^{(2)}\right) = \mathbf{F}_{2}^{(2)}\left(\mathbf{F}_{2}^{(2)}\right) = \mathbf{$ PROGRAMME PROVIDING .... IF CHOI+2 THEN was STICK 1.10M wa SOS .<br>15. (1931 - 1958 - 1963 - 1967 (1988 - 1988 - 1988 - 1988 - 1988 - 1988 - 1988 - 1988 - 1988 - 1988 - 1988 - 1<br>1988 - 1988 - 1998 - 1998 - 1998 - 1998 - 1998 - 1998 - 1 08 1296 - 2006 - 1945 - 2006 - 2006 - 2006 - 2007 - 2008 - 2008 - 2008 - 2008 - 2008 - 2008 - 2008 - 2008 - 2008 - 2008 - 2008 - 2008 - 2008 - 2008 - 2008 - 2008 - 2008 - 2008 - 2008 - 2008 - 2008 - 2008 - 2008 - 2008 - 2  $5000000$ sous par .<br>Z.Y.REPPINTOPS:1 :PETURN<br>Zaziepint: "tif SCREEN(/-1,/<br>Zaz-11PLwtto0" CONTE GPS<br>ATEK:Y,&HPPINTGP\$+3 (PETUPN<br>aTEX: (PPINT) "117 (CPEEN) =1;<br>FM Vaccillicina) THEN<br>COLORS - LOUREINTORS 2/1927088<br>LOCATES (1991MT^ 151F SCREEN) - --1<br>THEN (\*T-11PLH/100\* COLORS<br>LOGATEX: VISIPENTS - 215 SEREDHA, 742<br>LOGATEX: VISPENTS - 215 SEREDHA, 742<br>COLORS<br>COLORS<br>LOGATEX: (104PPINTGPH/2/22PETURN SOUS PROGRAMMES FANTOMES ,<br>LOCATEA, RIPPINT! "IEF SCREEN(A-1,6)<br>THERLANA-E ELSE JAI<br>IF SCREEN(A,8-1)!):207 AND INT/PHO42 i (f. 5C#EKMYA/B~1)~ ->d;<br>THÉN H+S<br>1 (f. 5C#EKMYA/B≈1)-′ 127 ->ND (NT(3N)+2<br>THÉN H+6 8 (20,80 3<br>8 (2007EA, 8:PR(HT^O\*:RETUPM<br>27 (14EM AHAH) ELSE J=1<br>27 (14EM AHAH) ELSE J=1<br>0 (F SCREEM:A, B=1 / 127 (AND 1HT/PHC+2<br>8 (FEEM HeS<br>TARW HeS<br>TARW HeS AW THE SCREENCHAN-<br>1128: CE SCREENCHAN-<br>1138: COLOR 3<br>1138: COLOR 3,6179 (NT-0-195TUPN<br>1138: LOCOTER 6-PIEL ELSE J=1<br>2000: LOCOTER 6-PIEL ELSE J=1 NO 111-19564 0 (F SCREWHART)e/<br>|THEN HAR<br>| IE SCREEK(A-1,0)//127 AND ||dT(PND#2<br>|THEN HAI COCOR 3<br>LOCATEA, BIPRINT? 1125 SCREDHIA, B+1)<br>TOCATEA, BIPRIESE J+1<br>IF SCREENIA+1, BICI J+1<br>IF SCREENIA+1, BICI 27 AND IMT(RHDR2 TE SCRIBHTH<br>THEN HER<br>TE SCREENTG-1, BICIDE? AND INTERNDAD 3<br>10 COLOR 3<br>18 LOCATER/BIPRENT? "IST SCREEN(C-1/0)<br>227 THEM CHO-1<br>127 THEM CHO-1<br>12 THEM J+3<br># THEM J+3 THE STREET (2011)<br>BERRICH (2011)<br>BERRICH (2011)<br>BERRICH (2011)<br>BERRICH (2011)<br>BERRICH (2011)<br>BERRICH (2011)<br>BERRICH (2011)<br>BERRICH (2011)<br>BERRICH (2011)<br>BERRICH (2011)<br>BERRICH (2011)<br>BERRICH (2011) a<br>ERmrC.D+I≀c>1∂7 amb INTc8note

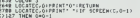

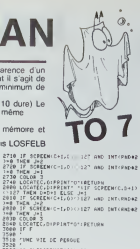

SS-60U<br>SS-60U<br>SS LOCATEA, BIPRINT: "ILOCATEC, OIPRINT"

:<br>890 COLORALOIATEX, (1991NTCPAC1)(COLOR)<br>600 G=1H1/#ND#14=7;(A\*1HT(PND+23+6):1)<br>2022K(A:B:/ 127 THEN 5110 CLSC GOTOT10

.<br>1118 D=INT(RND#14+7>1C=1HT(RND#20+6>11f)<br><FEEN(C,0> - 187 THEN - 5500 ELSE GOTOS11

portunities (1872)<br>1988 - Frankry House, amerikansk politiker († 1892)<br>1988 - Frankry House, amerikansk politiker († 1893)<br>1988 - Amerikansk politiker († 1893)<br>1988 - Amerikansk politiker († 1893)<br>1988 - Amerikansk politik

.<br>18110 - Data ID, 12, 0, 14, 16, 0, 10, 20, 0<br>18120 - Data O, 10, 10, 12, 14, 14, 14, 15, 16, 20.

co:30 Data0,22,12<br>10140 Data 8,10,15,12,14,15,16,19,15,20, .<br>150 bata 0,22,17,8,22,21,17,19,19<br>160 bata 0,18,99,19,14,99,16,18,99,90,

32,13<br>18178: Datab,22,26<br>-Aigá bata 8,18,29,12,14,29,16,19,29,28,

047A 19.12, 35, 14, 16, 38, 18, 28, 39<br>047A 8, 10, 72, 12, 14, 32, 16, 16, 72, 29,

12,32<br>1500 - Federald Francesco et establece (

5810 -<br>5020 - AEGLES DU JEULDANS CHABUÉ JEU.<br>12710 - LE PACHAN ET VOUS DEVEZ MANSER<br>5070 - LES FANTOMES EN UN MININUM DE

|5010 |<br>|5050 |<br>|5050 |<br>|5060 ||6061566,0,0||2||1||2||1||2||0,0||-||1||2||

.)<br>18010 807(0.0)-1319,199-.11601(2,2 - 317

SEN<br>1801 - PAINT: DHPUTTCHOISISSEZ VOTPE FOFCÉ<br>1911 - J. M. (189)

20115 A⊫timrice<br>20117 ELSILOCATES/12,0:P#INT≏4PtvrtP SUR<br>'' ACTION '"!MP#PHO:IF STPIC(1)+0 THE= 2

0117<br>20120 1f JED =1 THEM GOTO17<br>20200 0-1HT(PRD+14+0/IG+1HT(PRD+13+6/IIF<br>|SCPEEM/0/0/( 127 THEM 20210 ELSE GOTO20

SCREEN:HURS<br>20210 EHINY/RNDA14-0/JE-1NT-PADAVOIA-112<br>20210 EHINY/RNDA14-0/JE-1NT-PADAVOIA-112<br>SCREEN:C/D/C/IEF THEN 20230 ELSE GOTO20

210<br>18238 LOCATER/R/D<br>18338 ANSIJINIFOLOP6ILOCATE19/20/PRINTCR

20300 MAILJAILOLOP6ILOCATE19,201P41NTCA<br>20490 COLORS<br>20490 CLS0P5INT10P1NT1P21NT1P3INT1FCP7=1<br>20000 CLS0P8INT10P1NT1P21NT1P3INTCHR61121<br>73 ELSE PRIMTF "1<br>73 ELSE PRIMTF "1

1991<br>1991 - Paris II (1991 - 1992 - 1992 - 1993 - 1993 - 1994 - 1994 - 1994 - 1994 - 1995 - 1995 - 1996 - 1997 - 1997 - 1997 - 1998 - 1998 - 1998 - 1998 - 1998 - 1998 - 1998 - 1998 - 1998 - 1998 - 1998 - 1998 - 1998 - 1998

INSTO<br>INSID FREQUENHER PRINCIPAL....2

**LOGIC STORE MICRO INFORMATIQUE FAMILIALE** 

**DES PRIX A TOUT CASSER** 

Du 3 au 7 avril en avant-première dans la micro informatique **LOGIC STORE LANCE LES SOLDES** sur des micros de qualité :

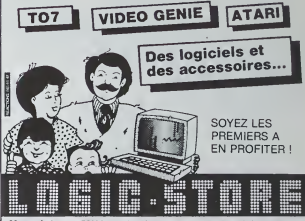

39, rue de Lancry, 75010 PARIS, Tel.: (1) 206.72.28. Metro, J. Bonsergent

# **GESTION PC 1500 D'ECRAN**

Ce programme entièrement en langage machine, permet de gérer, point par point, l'écran LCD du SHARP<br>met de gérer, point par point, l'écran LCD du SHARP<br>PC1500 grâce à un curseur clignotent.<br>Cette gestion assure avec facili

### Franck LEFEVRE

Mode d'emplo!<br>1" J Fare NEWA429C 2" ) Fare CLOADM "GESTION ECRAN" si<br>10us d'aposez de la cassette, ou<br>Párrier le programme en utilisant l'uliflaire suvaret.<br>80. NEWA A PORT - 840CSTO 841AB<br>20: NEWA A PORTE LA<br>20: NEWA .

40: END<br>100: DATA 80.80.80.88E.8EE.871.848.840.8 eti

דעטי טא וא פּער פּער פּער פּער די פּער פּער פּער פּער.<br>(עסו la suite dans le hating du programme en langage machine)<br>3° ) Ce programme peut étre utilisé en mode RUN ou en mode PRO

3" | De programme post étre utilisé en mode RUN ou en mode PRO<br>comme soul : programme<br>Cheme Sull : Aroge comme<br>On remarque un pont clignotant en bas à geuche, pour le déplacer.<br>On remarque un pont clignotant en bas à geuch

Post inspirant ou supportive uniquely sur filtered in surface of works and<br>post-diffuse frequency in the surface of the surface of the post-diffuse frequency in the bustless C-road<br>Pour efficiency frequency is and the bust

Mode PRO<br>10 "A"CALL&40CB<br>20: END<br>DEF A 'en mode RUN) prod CEP A 'en mode RUN) produra un effecement de l'écran et le pont<br>oïgnotant en bas à geuche apparaître (voir chapare mode RUN)<br>10^A^CALL&40CB

20' END.<br>DEF A (en mode FIUN) ne produire pes un offscement de l'écren et<br>le point c'ègnotient en bas. à gauche epparatre (voir chaptine mode)<br>FIUN).

HUN);<br>Pour rappeler l'écran mémorisé, faire.<br>101 CALL&4190<br>20: WAIT PRINT END

u encore<br>0.CALL&4190<br>0.GCURSOR A (A variable comprisa antre 0 et 155)

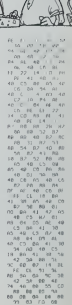

# **KIBUR**

Voici un petit casse-tête que je soumets è votre saga-

Voici un petit casse-tetri que je soumes e voire segencie<br>Cris<br>Cris<br>lettres (de A è J) en désordre, et en utilisant les dix<br>lettres (de A è J) en désordre, et en utilisant les dix<br>sippabibitude<br>alphabitude<br>Bonne réflexion,

Deniel MAITRE P.S. Les dix permutations sont simples à déco

# **MP-FII**

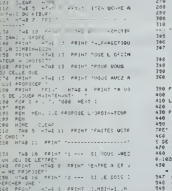

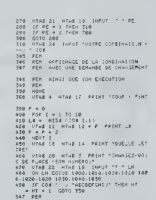

FOR FOR

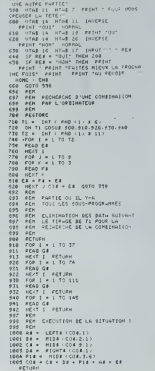

568 (FRA) + FC+C (FRA) (FRA) (FRA) + FC<br>ST000 (FRA) = FC+C (FRA) + FC+C (FRA)<br>TOP (FRA) = FC+C (FRA) + FC+C (FRA)<br>Sea (FRA) = FC+C (FRA) + FC+C (FRA)

 $\alpha$ 

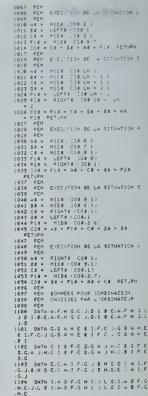

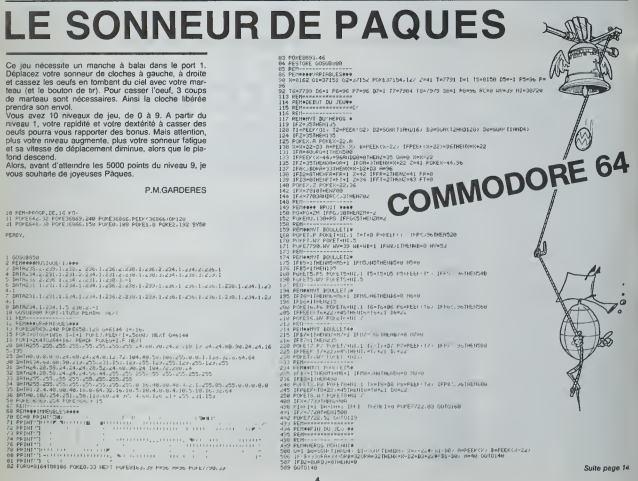

REDEFINER SPECTRUM

Vous avez toujours rêvé en tapant A d'avoir X? Vous voudriez des caractères graphiques directs sur voir lavier<sup>2</sup>

Rien de plus simple désormais avec cet utilitaire de definition de clavier. Bonne redefinition

However, the contract of the contract of the contract of the contract of the contract of the contract of the contract of the contract of the contract of the contract of the contract of the contract of the contract of the

I autre et vice versa. Ainsi, lorsque vous faites: A échanger avec Q demande<br>et Z a échanger avec W. vous cotenez un clavier AZERTY. Mais 90<br>attention, les mots clés sen trouvent modifiés et vous pouvez vous rubrique

referance avec un CAKE eu leu de POKE ou bien encours executive avec line<br>CORNER au leu de BORDER, Vous pouvez loupours rechercher les ... vous<br>d'Hermiss possibilités en échangeant des latins,<br>et premission complétie du cl

5) Sauvegarde de clavier redefini: ced vous permel de garder une trace de votre travail el de permettre. sibesom est, de prendre ('op- tion 4 pour en retaire un autre. 6) Chargement de clavier: pour pouvoir "recuperet un clavier que vous avez sauve auparavant, il vous suftit de placer la bande juste devant leclavier concerne. d'inlroduire son nom ou juste ENTER si vous ne vous en souvenez plus. Si vous Irouvez qu'il est inutile de charger REDEFINER pour cette option, il vous est tout a faitpossible de le faire directement en tapant LOAD nom du clavier CODE puis: - POKE <sup>23</sup> 606.96: POKE <sup>23</sup> 607. <sup>233</sup> pour un spectum 48Ko - POKE <sup>23</sup> 606. 56: POKE <sup>23</sup> 607, <sup>124</sup> pour un spectrum 16Ko . 7) Redefinition d'UDG: cette option accede aux 21 graphiques utili- sateur redefinissables: les UDG. Le principe de redefinition est tout <sup>a</sup> fait celui de I'option 1).

'PTION le i-CMP\*

CHAS SVET

ion 1).<br>vez assez de redéfinir, le Spectrum vous propo<br>: un chargement puis retourne au menu général

6) Renversement de caractères ce sous-programme conbert 3 op-

1-Renversement complet: votre caractère se retrouve la tète en bas.<br>3 Retates : 2-Rotation <sup>a</sup> gauche: lecaractere subrt une rotahon de 90\* vers la gauche

3-Rotation a droite. le caradere subrt la rotation opposee a ropbon

z et a sont des coucles relativement longues c'est pourquar je vous<br>demanderzi de ne pas vous inquièter.<br>9) Décodage de caractère: surtout très utile pour les UDG, cette<br>rubrique vous restitue les codes constituent le cara Bhe peut simployer avec ou sex mpemanns et peut vous servé simployer<br>Voltaire de la companie de DATA vos codes de caracteres dans un jeu<br>voltaire n'avec publishers estouter REDIEFINER avec voirs classer.<br>19 Editer la ligne

Spectrum 16Ko:<br>Spectrum 16Ko:<br>Le nur

von et 776 octets de réserva-<br>Mais de la faire restrer dans

TOM DOWN CHARGE THIS SERVE TO THE STATE OF THE CONDENSION OF THE CONDENSION OF THE CONDENSION OF THE CONDENSION OF THE CONDENSION OF THE CONDENSION OF THE CONDENSION OF THE CONDENSION OF THE CONDENSION OF THE CONDENSION OF

II ne me reste plus qua esperer que ce logiciel soil de quelques utililes a qui s'en servira.  $\ddot{\dot{\delta}}_{E}$  $\sim$ 

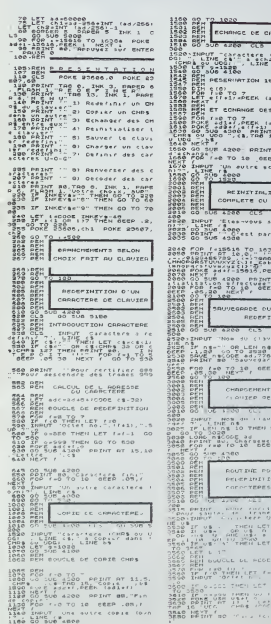

 $\cdots$ ECMPNGE DES  $100 - 100$  $\int_{a}^{a\tau} e^{i\lambda} d\lambda$ ,<br>Uh Ledyf,<br>Shanga tox JB 4000 ZT3 ISPT ION COMPLETE CU -TE OU CLAVIER | SO CUE E as and 2040 FOR f =15616 TO 16394<br>2050 PRINT OT 10,0; i " ny.Lizando Fortuk<br>(HAOBGRSTUUWXVZ [vi I\_Zabcaefghijk  $20.7011$  $P$ , en, r and the control CLAUTER<sup></sup> яz.  $\overline{1}$  $\frac{1}{1}$ . . . . . . . . .<br>Geography  $0.021$  $\sim$   $\sim$  $077112$  $-60 - 506 - 5$  $7770.10$  $2^+ 25^ \frac{1}{2}$  $rac{1}{1+\sqrt{2}}$  $50 - 35$  $1.886$ **PHEN. LET A 79** , , , , , , , , ,<br>, , , , , , , , ,<br>, , , , , , , , , a men

SENO PRIMT TO ...  $-1111$ 

1160 GO 1500<br>1160 GO 1500 REM 1500 REM 3670 REM 1502 REM 1502 PEM 3670 INPUT<br>1160 BEER <del>EPING DE CHANCYLINES 2000 INPU</del>T TENSOR UN UDG 1670 P<br>1510 BEER .BEER OLD TO 5.00 TO 5. BEER .BEER .BEER .BEER .BEER .BEER .BEER .BEER ", LINE re –- TO 3708<br>"Jacos John 3888 Processed USB<br>3700 INPUT 38800 INPUT<br>3700 INPUT -- TO 374-0 371<br>3730 INPUT -- TO 374-0 372<br>3730 TAPUT -- TO 374-0 372<br>3730 3800 -- TO 3750 GO SI<br>3740 60 100 4000<br>3740 60 100 4000 737, LORD 38 LEN NAILS THEN<br>3770 LORD 36008 USD -><br>3780 PRIM 88, Operations effect<br>2885 Prim sous -PROGRAMME DES OIUERS REPORTS<br>2003 REM - 11-ROM<sup>60</sup> rich 130 95 130<br>4.100 REM 400 REM 400 REM 400 REM 400<br>4.100 REM 400 REM 400 REM 400 REM 4070 REM 4110 REM 4110 REM 4110 REM 4110 REM<br>4.100 REM 400 REM 4110 REM 4110 REM 4110 REM 411 SOUS-PERSONS DE CRRPCTERES<br>1988 DE CRRPCTERES DE CRRPCTERES<br>1988 DE CRRPCTERES (DE CRRPCTERES)<br>1988 DE CRRPCTERES DE CRRPCTERES<br>1988 DE CRRPCTERES DE CRRPCTERES<br>1988 DE CRRPCTERES DE CRRPCTERES<br>1988 DE CRRPCTERES DE CRRPCT ALTONET NAICHRE 21 AND NAICHRE 19 THE LET THE PRESENT OF STATISTICS (1997) AND PETU 5010 PAINT TOB 11: FLARM 1, PECE<br>5026 Pearl - Ses Usini Paint 1, 200<br>25.2005 PM: R. C. C. C. C. C. C. C. C.<br>501-211-000 - T. C. C. C. C. C. C. C.<br>5030 PRINT - Le wol offel de Renn<br>5030 PRINT - Le wol offel de Renn  $\frac{1}{2}$ stat entony<br>5100 PCM ••••••••••••••••••••••••••<br>5100 BCM •••••••••••••••••••••••••••• Mites tanggan<br>Pang-panggan<br>Mites tanggan Bii 'j«dk.> PUM .---• R| M <sup>I</sup> <sup>i</sup> <sup>1</sup> <sup>t</sup> PC ' ' ...LASH <sup>1</sup> , PflPC 'RtCoplI <sup>J</sup> . <sup>|</sup> .

S 3250 PRINT MC. ARRUVEZ » ur eNTER<br>5270 IF INKEYS="" THEN OO TO 526<br>5270 CL5 : RETURN<br>5282 PEM \*\*\*\*\*\*\*\*\*\*\*\*\*\*\*\*\*\*\*\*\*\*\*\*\* <sup>5307</sup> REM \*••••\*•\*••\*\*».,».,..,.; T30? RFM F-K-.r.T'-- <sup>r</sup> <sup>M</sup>pj S310 PRIMT TRB S; FLPSM 1; INK <sup>7</sup> , PhPER 2; "EChaftOttS d€ csricurt 5330 PRINT : reder pouvoir permut<br>fr : d'aritme : reder de l'article<br>de la demande : red la machine SJAG PRINT WB, Phter 1, XHK O, "4<br>PDUVt? Sur ENTER" THEN GO TO 536<br>SUS IF INKEY\$ " THEN GO TO 536 33CO CLS . RETURN<br>5403 PEN : PEINIT CLAVIER<br>5403 PEN : PEINIT CLAVIER<br>5402 PEN : PEINIT CROPH 1;<br>5410:PPTMT TRB 3, FLRSH 1;INK O , PRPER 3, ,-- Reinitial Cett.<br>2008 PRINT " " Cett. Press 3, 2008<br>- J.40 PRINT " " Cett. Press 3, 2008<br>- J.40 PRINT " " Cett. Press 3, 2008<br>- Press 3, 2008<br>- Press 3, 2008<br>- Press 2, 2008<br>- Press 2, 2008 PPINT (tp, Pfile)<br> SPUUEGRRDE CLP'JICR ^^05 PEM » • <sup>5307</sup> REM »\*»<> 1\* •\*\*\*••••••» SSIO PRIMT TRD 5, FLR5M 1, INK 3 <sup>1</sup> PRPER 4, p, &»uwt9»rdt du <livi«r "CONSERUER l« f RINT uv«9\*r de " <sup>p</sup> <sup>r</sup>ne 'P me un proflrasiDie . " <sup>5540</sup> PRINT MO, PRPER 7, INK Oi ,- <sup>R</sup> FPuyei sur CNTe«" 55?8 IF IWEY»» ' TMEN «0 TO 3BS 5560 CL-r. RETUPN 5600 REM .«..«...••».. <sup>5601</sup> PEM . • seo; rem . CHRROCMEMT clpuieR •J.iD'J fcfll -• <sup>3607</sup> REM •\*\*\*••#••»•\*•••\*\*•••«\*• 8610 PRINT 1MB 1. FLR3M 1,PRPEP itatnt d se30 ppimt \*" Ti "fi< iurnt \* ' <sup>r</sup> jj Mirff "P \* r« unin d« vint u <sup>i</sup> • . - . - . •ehoiti .d ' tf>»« ;,.\_.:.. <sup>c</sup> ( \_ <sup>C</sup><sup>I</sup> "" "OU iUSI» E -. <sup>&</sup>lt; .J< l< ihirjif," -.6\*0 PRiNl u»' . pm-LP O. INK a. '« 5660 IF tNKEY-Sa"" TMEN GO TO 566 5670 CL '- OFT URN 57O0 P. CM <sup>8701</sup> REM RCII <sup>1</sup> <sup>I</sup> .1 rem • '''' eg int "if <sup>&</sup>gt; : . .'- <sup>1</sup>

10 rds du . ...... - ant du .tt " ' ; ' j.. .1 . Ul ..'.- ! 1. " <sup>1</sup> <sup>I</sup> P\*»l --- P^W«« »«ww« -...,.". ou

CN, tartistanista di s road point ad pures i in die Suite page 12

# **OPERATION DRAGON**

Vous devez obtenir un nombre de points supérieur à<br>celui défini per l'ordinateur, de manière aléatoira et<br>compris entre 5000 at 8999.

compute ande 5000 at 8099.<br>
Nouvember 2000 at 8099.<br>
Nour marquer des points il vous faudra:<br>
Accompli vue mission composée de 2 dépendes:<br>
Element II débute gain de 500 points at fin du jeu.<br>
Element 2 déchez gain de 500 par navire)

n navne)<br>nvähissant des îles (2000 points par île conquise).

**JE VILLAIN** 

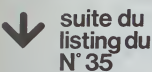

ROB MO-INTERNAMENT (2011)<br>1938 - China College, actrice actrice and actrice and<br>1931 - Palpel & Coppe-19220 - Michigan<br>1931 - Palpel & Coppe-19200 - Michigan<br>1933 - Palpel Declares and American Palpel<br>1933 - Robert Michiga IFR:<br>| PRINT^4CS - BANS - BRO"<br>| PRINT^ CS BSBF B2BS - BANS CJ\*<br>| PRINT^CS BSBF B2BS - CJ\*<br>| PRINT^SECC+C4C4C4C4C4C4C4C4C4C4C4C4 9<br>
0: H-22-1<br>
Peter Cale Source - Co7039<br>
Herinical Source - Co7039<br>
Herinical Source - Source<br>
IFM-- Source - Source<br>
IFM-- Source - Source<br>
IFM-- Source - Source<br>
IFM-- Source - Source<br>
IFM-- Source - Source - Source - S KŠ® (FAM=800TO1685)<br>KS® FRINT ®' PRINTTOROPE STUPIOE.VOLS N<br>ETES PRINTTIPPERSION PERISCOPIOUE.PEYOTE PRINT ORDER<br>INSTANT IF 2 3 4 5 6 2 8 9<br>PRINT IF 2 3 4 5 6 2 8 9<br>PRINT IFFORDEREDEDEDEDEDEDED

50 PM<br>302 PM (1975)<br>502 PM (1975)<br>502 PM (1975)<br>502 PM (1975)<br>503 PM (1975)<br>503 PM (1975)<br>503 PM (1975)<br>503 PM (1975)<br>503 PM (1975)<br>503 PM (1975) 242408<br>1514 98-2/(5-63 81-1<br>1515 PRIMTYUS DRORES'-500000

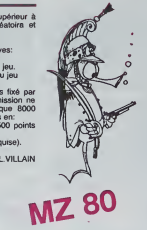

 $\begin{array}{cccc} 912 \text{ RHS}^4 & 12.3 & 4.5 & 6 & 7 & 8 & 8 & 7 \\ 191 \text{ RHS} & 12 & 3 & 4 & 5 & 6 & 7 & 8 & 8 \\ 133 & 181 & 141 & 15 & 6 & 8 & 9 & 10 \\ 133 & 181 & 141 & 15 & 6 & 9 & 10 & 10 \\ 133 & 181 & 141 & 15 & 6 & 10 & 10 & 10 \\ 133 & 181 & 141 & 15 & 6 & 10 & 10 & 10 \\ 133 & 1$ 1949 PRINT" CS<br>1988 PRINT"2CS<br>1981 PRINT" CS<br>1982 PRINT"3CS<br>1983 PRINT" CS  $\cdots$ ESCELLA LE COMMUNICATION .<br>1994 PRINT:4CS - FECRERCHCHCHCHCRECOCO 2\*<br>SB PRIMT (FORSCICIONSCICIONSCICH)<br>CRE<br>CRET<br>BB PRIMTSCICHERERERORRERERERERER<br>BB PRIMTSCICHERERERERERERERERERER C)<br>20 FRINT - EFCDEDEDEDEDEDEDEDEDEDE re<br>- Mini 965<br>- Mini - 65<br>- Mini decososcoperonoreroscoperoni 2022 - 2022 - 2022 - 2022 - 2022 - 2022 - 2022 - 2022 - 2022 - 2022 - 2022 - 2022 - 2022 - 2022 - 2022 - 2022 - 2022 - 2022 - 2022 - 2022 - 2022 - 2022 - 2022 - 2022 - 2022 - 2022 - 2022 - 2022 - 2022 - 2022 - 2022 - 2022 6 C2<br>585 PRINT C - CSCXCXCSC3 - CSPRT<br>585 PRINT SCGYNS - 0900 059804 C21<br>502 PRINT SCCCKCKCKCKCKCKCKCKCKCKCKCKC<br>500 PRINT SCCCKCKCKCKCKCKCKCKCKCKCKCK

1583 BAHR-CS+54 B1<br>1583 BAHR-CS+54 B1

331 RUNT<br>COMPANY TO 2013 31 10 2021<br>COMPANY TO 2022 XXXXXXXXXXXXX<br>COMPANY TO 2022 XXXXXXXXXXX<br>1338 RUNT COMPINER<br>1338 RUNT COMPINER TO 2013<br>1338 RUNT COMPINER TO 2013<br>1338 RUNT COMPINER TO 2013 .<br>BOL PRIMI "SCSFECOCECACECRCECACECRCEC" - CP<br>1982 PRINT! DECKOCOCOCOCOCOCOCOCOCOCO<br>1980 PRINTYBECACACACACACACACACACACACACA VAR PRINTTERSUMMER (1995)<br>1990: DOTORRA 4'-PRINTTOGAS MENER DE MORS É<br>1990: DOTORRA<br>1990: SART 4'-PRINTTOGAS MENER DE MORS É<br>1914: PRINTTLE RISMAE, ..., '-FORI=1TO1500! codes san "<br>
Control (1994)<br>
1971 - The Marian Corporation (1994)<br>
1971 - The Marian Corporation (1995)<br>
1971 - The Marian Corporation (1995)<br>
1971 - The Marian Corporation (1995)<br>
1972 - The Marian Corporation (1995)<br>
197 1728 PRINT<sup>74</sup> - PRINT<sup>4</sup>VOUS *PACE ÉTÉ COM.E.*<br>- - POIEU CONNément<br>1724 001:U CONNément<br>1724 001:U CONNément<br>1724 001:02:00<br>1740 *PRINT4E1PRINT4ER - PROID VIÉNE OC DE*<br>ELOI PRINT-ROVELANT LA PRÉSÉNCÉ OC MINES.<br>1801 PRINT-1991 READS LEGIO STATIFUM DEEMIR, O.R.H.T.I.IG -223 GATA256<br>|323 GATA256<br>|338 PRINT'8"-PRINT'ACCIDENT RIBLE 1922 (ORIENTO)<br>1923 Gotobmee Hollows (KM31/10)<br>2000 K4H114 15||cunc(KM31/10)<br>2001 Pélpilla: 2004<br>2005 Pélpi PélpintamocB3, BSLAH DES ORDANT<br>2005 Pélpi PélpintamocB3, BSLAH DES ORDANT (CHS)<br>2006 ARIHI ARIHI-ARIHIYANVIRE EAAENI COU E: INE<br>1882 MRINT PRINTPHAUSE ARE COULETTE IT an<br>808 PRINT PRINT FENPS OF LA HISSION - 1" pom<br>2005 PRInd PRINTYKOrene og POINTS'1CT-TS<br>2018 PRInd PRINT∕WOR OF POINTS OKONAGE:⇒ -176<br>2011 - HRINT LIFTA AFT, TSTAE WHRINT FIELD - ALET

 $\begin{array}{ll} 2^{200} & \text{NSE}^{\text{1D}} \\ 2^{201} & \text{Rf}^{\text{1D}}(10) & \text{Rf}^{\text{1D}}(10) & \text{Rf}^{\text{1D}}(10) & \text{Rf}^{\text{1D}}(10) & \text{Rf}^{\text{1D}} \\ 2^{201} & \text{Rf}^{\text{1D}}(10) & \text{Rf}^{\text{1D}}(10) & \text{Rf}^{\text{1D}}(10) & \text{Rf}^{\text{1D}}(10) & \text{Rf}^{\text{1D}}(10)$ 2052 FRINT MANAGEMENT | OFERATION DRAGO<br>FIT 2050 PRINT'SOMMONDERY) - 211<br>1955 - Primi (1990<del>-1990 - 1990 -</del> 1991 - 1991 - 1991 - 1991 - 1991 - 1991 - 1991 - 1991 - 1991 - 1991 - 1991<br>1966 - Primi (1991 - 199<del>0-1991 - 1991 - 1991 - 1991 - 1991 - 1991</del> - 1991 - 1991 - 1991 - 1991 - 1991 - 1 2001 PRINT<br>1965 PRINT/TRIAMLÉNU DES DRORESHTAPEZ 211<br>2002 PRINT/TRIAMLÉNU DES DRORESHTAPEZ 211<br>2003 PRINT/TRIAMLEN.NIH<br>2005 PRINT/TCHEOECORESEE/EODE-HEOCORCOECHE<br>2005 PRINT/TCHEOECORESEE/EODE-HEOCORCOECHE  $\begin{small} \textbf{1}_{\text{1}}\text{S} & \textbf{1}_{\text{2}}\text{S} & \textbf{1}_{\text{3}}\text{S} & \textbf{1}_{\text{4}}\text{S} & \textbf{1}_{\text{5}}\text{S} & \textbf{1}_{\text{6}}\text{S} & \textbf{1}_{\text{7}}\text{S} & \textbf{1}_{\text{8}}\text{S} & \textbf{1}_{\text{8}}\text{S} & \textbf{1}_{\text{8}}\text{S} & \textbf{1}_{\text{8}}\text{S} & \textbf{1}_{\text{8}}\text{S} & \textbf{1}_{\text{8}}$ -<br>NGC 1151 CC 247 FEMILES 2008 ||PS4=C41ndSeR1n1740[343.784714]<br>2023 ||FS4=C402302028<br>2009 ||PS4=C402302028<br>2001 ||Tilpeg<br>2003 ||FRIDHCS4,1,13=RIDHCG4,1,131nD<br>2004 ||FRIDHCS4,1,13=RIDHCG4,1,131nD<br>2004 ||FRIDHCS4,1,13=RIDHCG4,1,131nD =1<br>2003 MEXII<br>2002 FORI=1704<br>2009 (F(I=1)=(f(1)=1)160102024<br>2020 IFMID4(24,[,II)=RID4(04,1,1)<br>2020 IFMID4(24,[,II)=RID4(04,1,1) 1147)<br>2022: Ifmida(Sal), incipal(Cal), infected a =1<br>2024 SEXIJ<br>2024 SEXIJ<br>2029 SEXIJ<br>2029 BEHT GOTORSES<br>2022 BEHT GOTORSES<br>2029 PEHT GOTORSES<br>2020 PEHT PEHT 27 UNIU-2 (PTI<br>2008 PEHTP PEHT PEHT DREUGI TEPHT<br>2008 PEHTPEHT PEHT PEHTURE 2008 PRINT PRINT PRINT VERSIN<br>CONC-CT-CT-Dam - Maril Versin<br>2001 PRINT PRINT PRINT PRINT<br>2011 PRINT PRINT PRINT PRINT PRINT<br>2011 PRINT PRINT PRINT PRINT CONSIDER<br>2013 PRINT VALICE LA SCRIPTER SPRING<br>2013 PRINT VALICE LA SC 222 FRINTSTORTER, INMUSTRATION CHEFFE 222 FRIENT-90-17, Insurruption (19178), 2017<br>
222 FRIEND (1918), 2018<br>
223 FRIEND (1918), 2018<br>
223 FRIEND (1918), 2018<br>
223 FRIEND (1918), 2019<br>
223 FRIEND (1918), 2019<br>
223 FRIEND (1918), 2019<br>
223 FRIEND (1918), 2019<br> S UNITED<br>2002 PRINTFOC UNLEUR POUR PRINCE -<br>2002 PRINTFOC UNLEUR EN POR ET ORTENER US<br>2005 PRINTFOCPRES OC UNLEUR - SONTO POOP TO<br>2005 PRINTFONTES OC UNLEUR - SONTO POOP TO

# **DONJON ET DRAGON**

Vous êtes en  $x = 9$ ,  $y = 9$ , vous devez ramasser le maximum de trésors et revenir à votre point de départ<br>et sortr du donjon par la porte eménagée à cet effet.<br>Soyez prêt à mener de rudes combats au cours de ces aventures

#### Eric BERDAH

×,

(II: «####457EyRamman<br>|177C++3{#}2=#####<br>|754 ###28+20\ & 3046<br>|8×5 SSC3x3E #487IE##

### 

Sarger<br>2012-You Estkirk...<br>-Mate STOR E

- 1990, ERIXHTYPE<br>
1990, ERIXHTYPE<br>
1990, William (1990)<br>
1990, William (1990)<br>
1990, William (1990)<br>
1990, William (1990)<br>
1990, William (1990)<br>
1990(6) - 1990, Party (1990)<br>
1990(6) - 1990, Party (1990)<br>
1990(6) - 1990,

(4)<br>19818-630631 COSU2 GM(5)

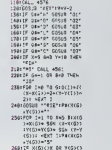

18-636531 00000 0014

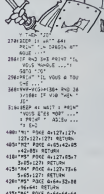

 $\begin{array}{rl} 2.74 & 11.027 & 0.74 & 0.74 & 0.74 & 0.74 & 0.74 & 0.74 & 0.74 & 0.74 & 0.74 & 0.74 & 0.74 & 0.74 & 0.74 & 0.74 & 0.74 & 0.74 & 0.74 & 0.74 & 0.74 & 0.74 & 0.74 & 0.74 & 0.74 & 0.74 & 0.74 & 0.74 & 0.74 & 0.74 & 0.74 & 0.74 & 0.74 & 0.74 & 0.74 &$ Suite page 8

# **AVEC EDIMICRO DOMESTIQUEZ VOTRE ORDINATEUR**

### **EUX SUR COMMODORE 64**

.<br>mpici, pour votre Commodore 64, C<br>mme, étude ligne-à-figne, liste den a

### **JEUX GRAPHIQUES SUR SPECTRUM**

r.c. J.K. U.R.A.PHIQUES SUR SPR.CTRUM<br>Parachulistic, coalesses versos, obsesse anti-sous-merica, pont de tactus<br>134, oni del est. Obsesse. Mission.<br>Nos embres: lacitence: les pognaments su dimier de voirs ordinairus et<br>Ni

#### **AVENTURES SUR SPECTRUM**

De superbes jeux d'aventure, don<br>des Étoies" UN manifest<br>des Étoies"<br>Chaque phase de jeu est classment et complèteme<br>monates, effets graphiques, combat et mouvement.<br>200 pages - 120 F.

virtual INATEUR PAMILIAL : OUR CHOISIR ?<br>Un line pour loui les pobles, qui vous décreme entre d'acquéré un archazeur et<br>Pour les d'occoment du lampe et de l'argent Vaux y touvers un portual des<br>Philoson d'Archand (arméaux

#### MULTIPLAN SUR IBM PC

en una caracteristica pour autor compendent à utiliser Mutiplan sur XIM PC : pays<br>Dix associates de gestion, pour appendent, sitori, tableaux de bond ...<br>Pour chappe suredon : objectif, moyenni, description du tableau, con

#### FIGHERS EN BASIC PAR L'EXEMPLE

CCHIETES EN BASIC PAR L'EXEMPLI<br>préfequeire rolonn de base zu les folles pour représentier rolenne de la préfectue<br>représentent bratie : carrier d'administre, béhobbique.<br>a morrolès sont lois en Basic Monseout, et ont été<br> Lurshal, cave à ven<br>In sur un 18M PC<br>Sficulté, à pérer v

LOGICIELS SUR CASSETTES<br>• Quari jeux pour TO 7 - PICKMAN, CHARL, CHEMILLE, MUR.<br>• Sal jeux d'acteur et réferènt pour TO 7 - STOCK-CAR, CAVALIER, LETTR<br>• YORE, ASTEROIDES, SOLITARE, BOMEARDER nge "JEUX SUR Vous trouvenut les programmes contrapor .<br>Ne de quatre ou six jeux . 120 l'

 $\rm{JUSU} \times \rm{SUE}$  PHILLIPS C 74:20 VIDEOPAC<br>
Awe use considered Basic is used of the property and the particle of the project of the projection of the property<br>
in possible de vest inter a la programmento en Basic par la

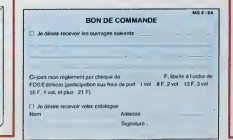

FDS-EDIMICRO - 121/127 Avenue d'Italie - 75013 PARIS - Tèl. : (1) 585.00.00

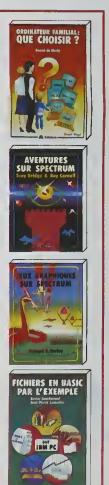

 $\overline{ }$ 

 $NOP$ 

# PC 1251 4027 1204 (10387 1955 - 3504/0026\* 199388 4008 76<br>2020 12: 308 963 9 - 7 - 1 - 1584/0027 1046 4078<br>2011 25: 3081-963\* 30<br>2011 12: 308 963\* 30<br>309 15:20 12: 000304 - 410304 4078

 $rac{1}{2}$ 

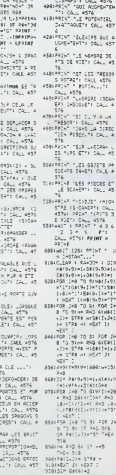

- 1201 - 1201 - 1204 - 121<br>- 1219 - 1219 - 1219 - 1219<br>- 1219 - 1219 - 1219 - 1219<br>- 1219 - 1219 - 1219 - 1219<br>- 1219 - 1219 - 1219 - 1219 ng<br>Pelwh nig comman and<br>Cliendrefficial lath  $3455 - 52$ ses.

 $25.5$ 

- 6<br>| 1981-1-1576<br>| 1981-1-1576<br>| 1981-1-1-1576<br>| 1994-1575 | 1461-1576 Salar Ade

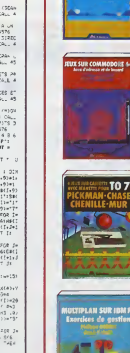

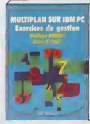

# **PATROUILLE LUNAIRE**

peti une version du classique jeu d'arcade "Patroutle<br>naire" pour Texas. L'obstacle de la lenteur du jeu a<br>é détourné grâce à une astacce de programmation.<br>naire de la limitié sur un décor qui délie. Votre<br>saison corsiste Co iou us de parcourir la plus grande distance possible

#### Raphael DAVID

₹

moipe du déflément du décor.<br>not cases sont numérotées de R10 à R01, sur les cases d'écran<br>l à 27, situées au niveau 20. les caractères 91 à 104 comespon-

rest contentials<br>and the match case de matrico par la precident le sur une bosse (casebreres 100 à 1031), de 20<br>excellent casebreres 100 à 1031), de 20<br>el le décor, mettaz de nouvelles valeurs à la<br>re 3010, hauteur en prem

midden in

d.<br>Je instruction DATA dait se composer de 30 codes (15 hau<br>et 15 caractères) sauf pour la derretre qui doit se terminer pai<br>Ne mettez pas plus de trois bosses par instructions DATA.

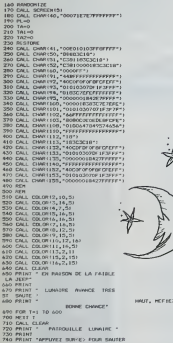

960 NEAD A.9<br>970 Noi-A<br>990 Noi-B<br>990 NEAD A.9<br>1000 NOi-B<br>1000 NEAD A.1  $\star$ | ROZAA<br>| ROB+3<br>| ROB+3<br>| ROID+8<br>| ROIS+6<br>| ROIS+6<br>| ROIS+6  $\frac{1}{2}$ 8012<br>READ<br>READ<br>R2-8 14-0<br>17-4<br>17-4<br>17-4<br>17-0<br>17-0<br>17-0<br>18-12-0<br>18-0<br>18-0<br>18-0  $\sim$   $\approx$ NEAD A. &<br>R13-A<br>R14-P<br>R5AD A. &<br>R16-B<br>R2AD A. P<br>R2AD A. P<br>R2AD A. P<br>R2AD A. P<br>R2AD A. P<br>R2AD A. P  $\star$  $\star$  $0.4.6$ R20-8<br>PCH - FOND CTOILE<br>PCH - FOND CTOILE<br>FON ET-1 TO 40<br>FC-1RT1PRD-180-7<br>VGL HCHROFC.VE.1127<br>MOT TE-1<br>POR TE-1 TO 10 TD 10 1495 FOR THE ITO 30<br>1500 BT-INT(PROFISH F1<br>1510 BT-INT(PROFISH F1<br>1520 BALL HEMARG3, 00, 113<br>1550 BER<br>1550 BER -**DRUGSED** DALL<br>DALL<br>DALL<br>DALL<br>DALL<br>DALL

**PERMITTIN** 

**CONTINUES** 

# on o

1740 CALL RD<br>1750 FOR T=0<br>1760 SC=SC+1<br>1770 IF RZ=1<br>1780 IF RZ=1<br>1780 IF RZ=1

 $55545$ 

**CALL** ÷  $2.01$ **DANA AVEN** 2330<br>NATO THEM 2390 2400 (F 141-0 140x 2510<br>2440 (F14-0<br>2510 KTL04<br>2510 (FL2-0<br>2510 CALL H24-0<br>2530 CALL H24-0<br>2530 CALL H24-0 (F14-17, 17, 27, 51<br>2550 CALL H24-0 (F14-17, 17, 32, 51<br>2550 FF-11 (New YOR 2630)<br>2550 VT+1<br>2550 VT+1 DESSINS DE LA PISTE ET

 $\star$ 

¥

**Allen Area** 2640 R15-R15<br>2800 R14-R14<br>2800 DALL HOWR R13, 14<br>2800 DALL HOWR R13, 14<br>2900 R14-R12<br>2920 R11-R9<br>2920 R11-R9<br>2920 R11-R9 3160 noi2-moi0<br>3120 DALL HEMMIORS<br>3120 DALL HEMMIORS<br>3130 ROYO-ROB  $0.99.6$ **CALL**<br>EALL 20 BR4482<br>20 BR4482<br>30 DE A4E 50 BBR 3300<br>30 D A4E 50 BBR 3300<br>30 D A4E 50 BBR 3300<br>30 BBR 4450 BBR 3300<br>300 BF 4618 PBR 3310<br>500 BF 4618 PBR 3310<br>330 DDR 3370

TI 99/4A 3350 741-1<br>3560 741-1<br>3560 760-1<br>3560 760-1<br>3560 760-1<br>3560 760-1<br>3500 761-1<br>3410 761-1<br>3450 76 761-1 762-1 763 3450<br>3450 76 761-1 763 3450<br>3450 76 761-1 763 3450<br>3450 761-1 760<br>3450 761-1 760<br>3460 8010 7700  $80988118*1, 7, 32, 23$ 

1, 20, 71<br>3860 0418 20, 91, 20, 92, 20, 91, 20, 91, 20, 91, 20, 91, 20, 91, 20, 91, 20, 91, 19, 100, 20<br>3830 BATA 20, 91, 20, 91, 20, 92, 20, 93, 20, 91, 20, 93, 20, 93, 20, 91, 20, 91, 20, 91, 20, 0,94<br>- 20. mai - 20. mai - 20. mai - 20. mai - 20. mai - 20. apr. apr. apr. apr. apr. apr. 20. mai - 20 3580 00112 30: 11: 37: 11: 37: 10: 37: 38: 39: 30: 31: 31: 31: 30: 30: 11: 30: 30: 11: 31: 11: 10: 3<br>33: 35: 36: 37: 37: 37: 37: 37: 37: 37: 38: 39: 30: 31: 30: 31: 11: 30: 30: 11: 30: 13: 31: 33: 11: 33:<br>36: 36: 36: 37: 3

**BASIC** 

SIMPLE

#### de la page 7

CALL HENRITO, 10, 40)<br>DALL HENRITO, 11, 41)<br>FOR T=1 10 30<br>FOR T=1 10 30<br>CALL HOME(11, 10, 50+T1, 10, 11)

W. FRATRON DES FOINTS DE LA PISTE

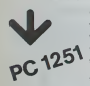

CALL CLEAR

 $\begin{array}{l} \mathfrak{sp}(4)\mathfrak{r}^4\mathfrak{m}^4 \quad \mathfrak{so}\left(4\right) \oplus 16\oplus 32\oplus 12\\ \mathfrak{r}^2\mathfrak{r}^2\mathfrak{r}^2\mathfrak{r}^2\mathfrak{r}^2\mathfrak{r}^2\mathfrak{r}^2\mathfrak{r}^2\mathfrak{r}^2\mathfrak{r}^2\mathfrak{r}^2\mathfrak{r}^2\mathfrak{r}^2\mathfrak{r}^2\mathfrak{r}^2\mathfrak{r}^2\mathfrak{r}^2$  HWERT J! RETURN<br>FER JAV TO 31 IR PAR<br>FER JAV TO 31 IR PAR<br>XxJ)="4" LET Je6<br>HART J! RETURN<br>FER JAV TO 4 IRRP -1<br>FER JAV TO 4 IRRP -1<br>T J? Pacie?>="4" LET UHZ<br>625HM2XT 11 RETURN<br>638HTC 0661747 REDURN

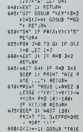

 $\blacksquare$ 

635/FGR (HX TO SI IF P6)

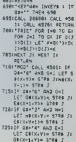

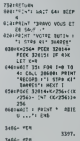

 $n_{\mathbf{A}}$ 

# DEUX SUPER-CONCOURS PERMANENTS

## <sup>10</sup> 000 francs de prix au MEILLEUR LOGICIEL du MOIS et un VOYAGE EN CALIFORNIE au meilleur logiciel du TRIMESTRE.

UnW«n dc Men original dans cette formule, pourtant nous es- sccom<br>sayons de faire quelque chose cipatio<br>de différent : nous organisons plicatic un concours permanent tous sabon les mois et tous les trimestres! Sone Et avec des prix dignes des pro-<br>grammes que vous allez nous

Da pain, ce aserot les lestieurs<br>
pain, ce aserot les lestieurs<br>
pain mélass qui voteront pour l'Hottem<br>
source les paints de la paint de la paint de la paint de la paint de la paint de la paint de la paint de la paint de

Pour parbciper, il vous soffit de nous envoyer vos programmes pournois<br>accompagnes du bon de parti- cidature<br>cipation ainsi que toutes les ex-ART 3 plications necessaires a 'utili sation de ce programme.  $\frac{1}{2}$ Bonne chance

responses<br>and the substitute of the second internal method of the second method of<br>the second method of the second method of the second method of<br>the second method of the second method of the second method of<br>the second me

mande par le rédaction de notre ve le droit d'interrompre a tout<br>journal constitue facté de can- moment le présent concours en **(** journal constitue facte de candidature . . .

ART 3: La redaction d'HEBDO-GICIEL se reserve le droit de selectionner sur la base de la qualite et de loriginalite les logi-

ciers qui sont publies dans le glen<br>journal ACe sont les lecteurs qui. par leur vote, déterminent les meilleurs logiciels mensuel et<br>meilleurs logiciels mensuel et estriet<br>5. Le prix allouit pour

ART. 5: Le prix alloue pour le Sera remisau<br>concours mensuel sera remisau<br>plus tard un mois apres la clo- fort p<br>ture du concours mensuel<br>ART. 6; Le prix alloue pour le grame

concours trimestriel sera remis au plus tard un mois après la clò- iure du<br>ture du concours trimestnel.<br>ART. 7: Le present règlement a ou tri<br>de dépose chez Maître Jeuna-<br>tre. 1. rue des Halles 75001 Paris.

ART. 8 HEBDOGICIEL se reser-

en avisant les lecteurs un mois<br>
avant.<br>ART. 9: La participation au con-<br>Cours entraîne facceptation par<br>les concurrents du présent ré-<br>
glement.<br>
Mir té

HEBDOGICIEL: 27, rue du Ge

Sera declare gagnant lepro- gramme qui aura obtenu leplus fort pourcentage de vote par nes recus pour un

ordinateur Ainsi, pas de favoritisme pour les orginateurs basis brissants 1000 ou tres diffuses.

### BON DE PARTICIPATION

Norn: Prenom :<br>Age : Profession :<br>Adresse :<br>N° téléphone :

wom ou programme : Nom dumateriel utilise :

deciale directauteur de de programme que n'est nu une imstation nu une<br>copie d'un programme existant. Ce programme reste ma propriété et<br>j'autérise HEBDOGICIEL, à le publier La rémunération pour les pages<br>publiées sera de

Signature obligatoire

(signature des parents pour les mineurs).

Le programme doit etre expedie sur support magnetique (cassette ou disquette) accompagné d'un descriptif détaillé du matériel utilisé, d'une <u>notice d'utilisatien du programme. Les supp</u>orts des program- **mes publics sonnais.**<br>mes publiés <u>sont conservés</u>, n'oubliez donc pils d'en laire une copie

### RECOMMANDATTONS AU<sup>X</sup> LEC- TEURS OU SOUHAITENT <sup>F</sup>AIRE PUBUER UN PROGRAMME :

• Envoyez vos supports, mode d'empfoi, latings et bon de parti- cipation dans une meme enve- vous pouvez nous envoyer plu- sieurs programmes sur un meme

blez pas et ceci est très.<br>Iant, d'inscrim sur ver ren. ® N'oublez pas el ceci est très par l'exploits variant de contrats variants por l'exploits variants par l'exploits de procession de procession de la Poster de l'exploits de la Poster de l'exploits de la Poster de la Poster

destine, Nous pourrons ainsi re- - Ne no<br>pèrer facilement les listings, une - pes li

fois sortis de l'imprimante.<br>• Dupliquez plusieurs fois sur la cassette et à des niveaux d'enre-<br>votre et à des niveaux d'enre-<br>gistrement differents votre pro- d'ads<br>gramme. Nous aurons plus de chance d'arriver<br>mignétopho

support en l'indiquant sur votre a fiel compatibles.<br>Bon de Participation.<br>@ N'oubhez pas et ceci cest très : participation, mettez votre adres- se jeu<br>important, d'inscrire sur vos sup- se complette et votre numéro de . H telephone (si vous en avez un).<br>• Pour tout envoi tel que "petites" BOV<br>annonces", "abonnement" et "PRNT<br>"programmes" spécifiez sur vos - OTHI<br>enveloppes l'objet de votre cour-

rier.

Ne nous envoyez plus d'envelop bez nannsees' wernes suubisuudut k

les timbres joints a votre envoi.<br>® Expliquez les particularités de<br>votre ordinateur et le moyen<br>d'autres ordinateurs.<br>d'autres ordinateurs.

 $\bullet$  Vu le nombre importa cevons, evttez de nous envoyez les jeux sutvants ; BIORYTHMES. MASTERMIND. PENDU. TOUR DE HANOI, CALENDRIER. BATAILLE NAVALE. POKER. JACKPOT BOWLING, BLACK JACK. LABY-RINTHE, MEMORY, SIMON, 421.<br>OTHELLO, SOLITAIRE, LOTO.

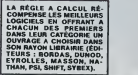

SOUIRELLE RÉCOMPENSE LE<br>MEILLEUR LOGICIEL DU MOIS<br>PAR 2 CASSETTES A CHOISIR<br>DANS SA LOGITHÉQUE.

Les editions du CAGIRE offrent<br>au meilleur logiciel du mois sur<br>HP 41, leur livre "autour de la bou-<br>cie" de Jankk TAILLANOIER.

Une micro chenille pour un micro-ordinateur, les pro- pres<br>portions sont respectées... Si vous ne laissez pas gran- pixer<br>dir démesurément votre chenille!

#### Olivier BERANGER

Michael d'impetin connelle qui devote au l'éterne de votre Canon a la nome<br>recherche de nouvelles qui devote points, qui peuvent étre à voter d'éternement des mouvelles de nouvelles de<br>proposes de nouvelles de nouvelles de

CHENILLE **TERRITORIA**<br>ETERNE EN EN EN EN EN

es berritre autour de<br>hes de déplacemen I'ecran suivant faction quelles ont: la letlre sur le bord droit corres- pond a la louche devant elre prcssee pour se deplacer vers lagau-che) {REMARQUE: lestouches, s'affichent la direction, la louche (ou son code) en vigueur. a vous d'entrer la louche desiree.

oten, and the state of the state stress of the part of the parameters and the part of the part of the state of the part of the state of the state of the state of the state of the state of the state of the state of the stat

les 4 tableaux: ligne 175 H MOD 4 - 2, le 2 est intérieur au 4.<br>La longueur maximum au Nième labieau 300 : ligne 185.<br>Nombre d'obstacles supérieurs é chaque tableau G - G+ 5 : ligne

185<br>Alongement supérieur H - H+ 1 ; ligne 185.<br>Musiquo pas à la bonne vitesso B1 x 3 : ligne 395, changer le 3.<br>Elle est lassante : changer la ligne 395 en 395 BEEP HND(1) x 99<br>+ 99, 1: RETURN.

Voila, je pense quo cela devrait aller!.

- <->-.• <sup>i</sup> 39 CTjMSOLEfi.'i.e. l.9'CQHBOt£M,l,e- IMITtl , Scor\*'.' 35 ' Choij-Aid K2-I PPIMT PPIMT- ftv»c C\*clre <0/M)-," <i <sup>43</sup> PESTCrf-ESeVFCiPM^TOS Pttoe.fi P'MOvy.M. <sup>I</sup> ) <sup>30</sup> IFR<\* -THEMP=«It^'3rPS<FlSC'P>).2j 33 L0CfiTER»'LF.(l'P =2P>it>ft' >e».B PPIMTP; ICXT 60 R-IWE'fS IFR-"O-THEWK2-3eLS£IFk»"-rHfct\*>\*lhL9eiFR-"r-lHEH410 63 ' Initi«ltsat)Q<n <sup>79</sup> fi-PNC.0> F=13C-30 H-I G-30 PP»3 ?3 E"\*:c-5>(h a=c-MrE-2 f- <sup>1</sup> e-e 83 DIf1fi/C-l),B«:C-l>,I<F>,J<F> 90 ' Dessin <±i ifi <sup>33</sup> CLS rFX2-3THE>4-IHE(e.e)-' <sup>1</sup> 19. 0VLIHE-' 115-31 <sup>&</sup>gt; LINE-\*: 0.31 ) LINE-' <sup>180</sup> FORj-eTOfl (¥. J>-1S B<J>l/HEXTiIFF>ETHErF-E 103 FDPJ-1T0G K-3\*Itfr'Pt«Xl>\*39>\*2 L=3\*lin'fQ#y <sup>I</sup> »9>\*3'C08UB39S lie P3CT-K.L/ PSET'K\*I,L> PSET^K\*! .L\*I <sup>&</sup>gt; 'P3ET< K.L»1 ) ' MEXT 115 F0RJ-1T0F C0S1JB393 (JJSUMrWJ E>E -1'HEXT IZ 'Jtu 20 ' Forwt <sup>23</sup> DEFIhTft-4'D£FSTRR-Z>CLS \* - (ntcpijfG0T02«e 123 Ф-1910/8 () : Ри (4-1917/00/1914) #9<br>136 Ф-1910/8 () : Римский († 1913) 1920 († 1916) #10 († 1916)<br>148 Ф-1910/9 († 1916) : Римский († 1916) : Римский († 1916)<br>148 Графский († 1916) : Римский († 1916) 1921 († 1921) | 1 165 ° China de tablesu.<br>178 î.Hr. Mari Felkfrentien", ° ca red"Chék (56)^marre !° PRINT<br>175 î.Hr Mac4-21HIMPRINT wurd was vie ea ∘°, PP-PP+1<br>185 KRRBEN,B.E.J HeHelj GoGe5/F-23!-C=C+C-2 IFC:>3891HSAC+30 H∞aMSO4+2<br>185 KRRBE 190 (13-20107)<br>200 (13-20107) - ANDA (14-2004) 1 (14-2011) 1 (14-2012)<br>200 (14-2010 1 / 14-11) 1 (14-2004) 1 (14-2011) 1 (14-2012) 1 (14-2012)<br>200 (14-11) 1 (14-2012) 1 (14-14) 1 - JK, J PH, JK T > FH - 1 (2, 1000101019)<br>2 245 HH(REA)<br>230 HH(BEA)<br>230 HH(BEA)<br>240 IFEAN-<br>245 IFEAN-<br>270 PRINTE<br>270 PRINTE **239 PDGHs** rt-(\* 819-119 / WOODI20 RETURN<br>|H='B' fl): 211 / WOODI20 RETURN<br>|H='B' floodi20 | RETURN<br>|FERR-421M ||PP'?||H='|-|H='2-' RESUME20S<br>|FERR-4 THEMRESUME40O<br>|FERR-4 THEMRESUME40O<br>|P='|- P\*starvy richline<br>|P="|- P\*starvy richli 340 1671761<br>340 167176 345 PRINTE ::mI 360 965 - GATASL 1912 - 818-91-71-2<br>976 - GATASL 2012 - 8124 1123 - 2222 1223 1224 1236 2141 1236 2<br>975 - GATASL 2124 1122 - 1125 1126 1224 1122 1122 - 426 2<br>985 - GATASL 1122 1123 1124 1122 1122 1224 1225 1226 1227<br>985 - GATA 010 PRINTORPA (STYPPRAVARS 300 PZP.) FRESTSA+T.<br>FORM-SZZTOSO2-APPERX NT: (FAH4ZTNENAH4)<br>FRINTORPA (NT: (1808–1400)180.1-NEYW 2)=" – FT+CHR4/ SJ)+"R\NT (EID<br>AH (AC-12000) FP+PP-1, (1940–1-1910) – IFPY: (TNENSO) ===<br>PDDC>.BCK PODC)>-BEEPPNDK1<br>C)=17 MEKT GOTOLPS fl(K M00C>-16'B<K N0DO17 NEXT G0T0123 Fin du J#u IMITtt."scor«"'H-ST»ir;<o>. INPUT" <sup>1</sup> .CJI CLS IFK1>CTHEMT,-Kt CLS 'PPINT-R#cc\*-«J . " tV,. INPUT" "jX PRIIITSl.G.X PRINTritPt' <sup>12</sup> •"Scor« "kl,"Rrcord "i., - d"CHR» lM)"ti IFINKEYS-""THEHi3'JtL'>ERiJN , Donnee<br>CATA"Qraite","Gmuche","Hout","Bua"<br>CATA2.19 2.0.0.9.3.9 )<br>5 ARADAID BEEPAL BIFS PETURN<br>3 RESTORE 370 PETURN<br>5 ^ - Definit tom her i *I ( i li k k k k l i l i l* 9 INPERA'S 1791 - 2754 IFRED 4 1790 - ERFSTRIK (LLD.<br>5 Norde : Tripley al l'agrification de l'Estrig (d. 1841 1802)<br>1 Rockber Pedix (1190 - Eric \* "Theraportepor" Editor Recept 10, 1911<br>5 Aockber Pedix (1190 - Eric \* "Ther : p-caper pervisi i PRINTTFW ' '"l'" l'",<br>5 il tipo 'ul toet-' Then433<br>1 il 400 v. Poken, R IFn 32THEI«-MID# STR% A>.2><br>5 PRINT" ("R") " HEXT RUL CANON<br>X-07

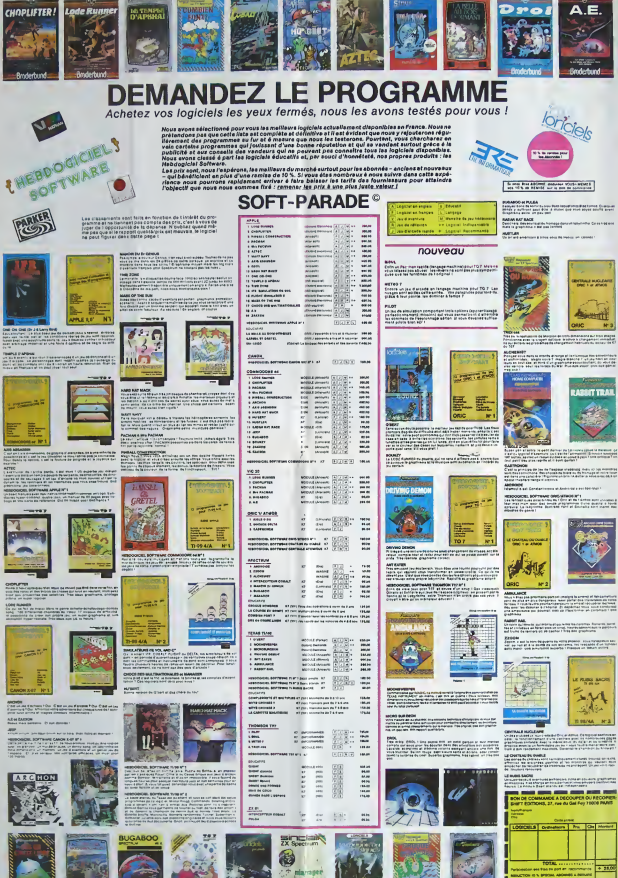

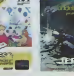

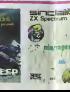

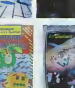

# **MEMORI**

cleves on les retournant deux par deux retrouver ouu covez, en res retournam unux par oeux retrouvé.<br>0 paires de cartes en un minimum de coups.<br>Iombre de joueurs: 1 ou 2 participants. Bonne ré

#### Gérard CAUVIN

cas: 1 set joueur:<br>antes de colleur: jaune apparaissent ainsi qu'un proteile de colleur jaune du la latine de<br>la la terme d'un dossit s'agé de déplace le pointeur et de le<br>terme sur une carte d'aile de la manette in 2. Enc

commence ains usou'à retrouver tout

2 joueurs.<br>2 joueurs.<br>swir demande le prénom en "maj

- 
- mi no ver joueur<br>manipulations sont les mêmes que dans le cas n° 1.<br>sond poieur<br>sond poieur<br>file m<br>file m second joveur<br>: deux casas en haut donnent le nombre de coups réussis pour<br>que participant, en bas à gauche, le numéro de la manette qui

- s.<br>JOIFICATION DES CARTES:<br>Jour changer le dessin des cartes (ligne 350 à 580)<br>anua cieta concorte à caractères derorate anno
- 

- 
- 
- 
- 
- 166, FOCCORROSSOCO (\* 1711)<br>1711 John Hotel, Amerikaansk skriuwspraak<br>1711 John Hotel, Amerikaansk skriuwspraak<br>1818 John Hotel, Amerikaansk skriuwspraak<br>1818 John Hotel, Frysk skriuwspraak<br>1818 John Hotel, Frysk
- 
- 
- 
- 

199923406.06.1<br>MCJC3CSR-3<br>Tradicace MCSCFREOT3

200000000001111 CMLL DWARELLS, 000000000000001111 LMLL<br>30/3000000011111 CMLL DWARELS, 000000000000000111<br>30/30207000011111 CMLL DWARELS, 1ESE7F3E1C001111 CMLL DWA

de la page 5 **SPECTRUM** 710 POKE BALAF-1, URL ("OIN "AND Find then then Leith' her less -<br>- 0220 PRINT AT 11,11, "Caracters"  $\begin{smallmatrix} 1.01 & 0.01 & 0.01 & 0.01 & 0.01 & 0.01 & 0.01 & 0.01 & 0.01 & 0.01 & 0.01 & 0.01 & 0.01 & 0.01 & 0.01 & 0.01 & 0.01 & 0.01 & 0.01 & 0.01 & 0.01 & 0.01 & 0.01 & 0.01 & 0.01 & 0.01 & 0.01 & 0.01 & 0.01 & 0.01 & 0.01 & 0.01 & 0.01 & 0.01 & 0.01 & 0.0$ **PER COUTINE DE SECONDE<br>
CHARGE CONSTRUERE DE SES CONSTRUES<br>
CHARGE CONSTRUERE DE SES CONSTRUES<br>
CONSTRUERE DE SES CONSTRUES<br>
CONSTRUERE DE SES CONSTRUES<br>
CONSTRUERE DE SES CONSTRUES<br>
CONSTRUERE DE SES CONSTRUES<br>
CONSTRUER**  $\frac{\stackrel{\leftrightarrow}{\leftrightarrow}\stackrel{\leftrightarrow}{\leftrightarrow}\stackrel{\leftrightarrow}{\leftrightarrow}}{\stackrel{\leftrightarrow}{\to}\stackrel{\leftrightarrow}{\to}}$ **OUGOT -- EXHIMATEMENT** - POTRTION & GRUCHE . NUTATION & GROITE OES CRONCYERES Tes finan i Iw.  $88.37$ | When C. The Control of The Control of The Control of The Control of The Control of The Control of The Control of The Control of The Control of The Control of The Control of The Control of The Control of The Control of Th **SOLUTION DE L'HIPPORÉBLIS:** 1000 9-5840 Therman Compa<br>1981 HENGRISATION PU CHR&<br>- ART HENGRISATION PU CHR&<br>- ART HENGRIS TO THE THE TYPET<br>- ART 100 4000 THEME CONGLET Des cus<br>2008 (1980) - Constantino Artic **PORT THE TRE 1977 PLAN 12-12-12-12** 10 FOR 1-1 TO 9 OFH<br>ACH AEDVERSENENT CONOLET<br>ACH<br>POPE AG IV<br>PRINT AT 14 11 14 ....... 5000 LET 1-THT (310) 2117-131 20 READ 1 0020 NEXT |<br>2020 NEXT |<br>2020 NO THE 1780 CLS<br>2020 Fra 121,700 CLS<br>0020 Fra 121,700 LET Let Let 1800 LL.<br>0020 Fra 121,000 LET Let 1800 LL. 30 FRINT CHRS(II); 2022 - France Hotel (1970)<br>2022 - Maria (1970) - France Hotel (1971)<br>2023 - Carl (1971) - France Hotel (1971)<br>2023 - France Hotel (1971) - France Hotel<br>2023 - France Hotel (1981)<br>2023 - France Hotel (1981) AO METER So Elex 60 08TA 68,73,77,69, 0090 TF NAP 78,83,73,79,  $\frac{1}{2}$  $\frac{1}{20}$  $\overline{12}$ 

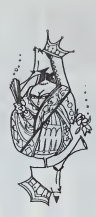

16, TOOBOCCE DEOVOTI 1<br>REM RECHUND, SPRITE<br>CALL CLEAN

San Advisorer Denved **BEEL BA BASIC** ETENDU  $\begin{minipage}[t]{0.03\textwidth} \begin{tabular}{|c|c|c|} \hline & \multicolumn{1}{|c|}{\textbf{1}} & \multicolumn{1}{|c|}{\textbf{1}} & \multicolumn{1}{|c|}{\textbf{1}} & \multicolumn{1}{|c|}{\textbf{1}} & \multicolumn{1}{|c|}{\textbf{2}} & \multicolumn{1}{|c|}{\textbf{3}} & \multicolumn{1}{|c|}{\textbf{4}} & \multicolumn{1}{|c|}{\textbf{5}} & \multicolumn{1}{|c|}{\textbf{6}} & \multicolumn{1}{|c|}{\textbf{7}} & \multicolumn{$ -111 THEN 1470<br>DUENE 11 OISFLAY ATEL2,5)BEEP: "NU REVO

TI-99 4/A

S P SKORET TREN MAPP 15 P JONES 1995.<br>19 OKTA (1996) - ANTON COMPANY (1995) - AND ARRESTS 1995.<br>19 OKTA (1996) - AND A STRUCK (1997) - AND THE STRUCK ORDER 1995.<br>19 OKTOF WILLIAM (1995) - AND THE STRUCK (1995) - AND THE ST

# **MONSIEUR X**

Voici pour le ZX 81 muni du module 16K un programme d'aventure

grammo o avenunce.<br>Il s'agit de retrouver un document codé ainsi que le<br>code permettant de le décoder. Ils sont tous deux<br>cachés dans une bien mysérieuse demeure, celle de<br>Monsieur X. Une fois cela fait, il faudra en sorti

#### Chestian DEMV

Penseignements pour "Monsieur X".<br>Les pelces sont vues du sud sauf indication contrare, les co<br>des sont de 1 ou 2 mots, pour utilisez les moyens de loca<br>"I'NTRII"

scusser,<br>id. Pose, Ouvra, Force, Entra, Siflie, Entive, Nord, Sud, Est<br>id. Commode, Caisse, Boian, Coffra, Dalle, Inventaire, Chasse<br>i. Oorl, Document, Boitles, Siffet, Carta, Bijou, Trappe, Intro<br>. Donne, Sinoe, Gants, Sa

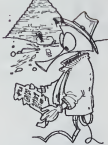

ZX 81 .OU<br>ISUB 4808+(54500)<br>'AB()'NORD' THEN GOTO 202 Hass. **Saad** IF 5-6 THEN LET THE<br>COTO 98<br>OF 08, "BORN BOOD" TH  $381$ DE<br>LET Jel<br>IF RECOTREN SIFFT THEN COT STRI IN ORISI (TIPLE JUNE BOLD 5<br>STRI IN ORISI (TIPLE JUNE BOLD 5 1189 LET JAG<br>1198 IF MAIL-ROOM MOTT- THEN ANY S 2140<br>2121 LET J+9<br>2140 IF A\$()"PREN CART" THEN GOT IF ORIGI (3) +"P" THEN GOTO 3 1148 LET JAA<br>108 IF ALC: PREN GRAT- THRU ANY 3101 IF 08:71:13:4"P" THEN GOTO 2<br>3102 LET 347<br>3102 LET 347<br>3302 LET 347<br>3302 P" 84:5"PREN CODE" THEN GOT<br>33024 P" 84:5"POSE BRAR" THEN GOT<br>0.2008 - 84:5"POSE BIFF" THEN GOT<br>0.2008 - 84:5"POSE BIFF" THEN GOT ) 2068<br>241 LET Je2<br>260 IF REL-POBE BOTT- ТНЕН GOT ige6<br>01 \ET J+3<br>må lF måt: pose cmm?- THEN GOT Siad<br>201 LET J=4<br>300 IF ABIO-POSE GRNT- THEN GOT LET J=5<br>IF BRIT-POSE COOET THEN 901 48<br>LET J=5<br>I IF Asti POSE DOCU" THEN GOT 1546<br>1708 - Fair Them Boult Them Got<br>1708 - Allia Them Goto Sasa<br>1708 - Allia Them Goto Sasa<br>1718 - Allia Them Them Goto S<br>1718 - Allia Them Them Goto 矘 га<br>204 00TO 3060<br>LBB IF R&L>"OUUR CRIS" THEN GOT 2128<br>1817 - SID THEN GOTO 3448<br>181 - SID 3878 - THEN GOTO 3848<br>181 - GOTO 3878 - THEN GOTO 3848<br>181 - SID 3878 - THEN GOTO 2448<br>182 - SID 3888 - THEN GOTO 2448<br>182 - SID 3888 - THEN GOTO 24 THE OTO HIM TO 1448 IF NEISTERIN' THEN WOO 248<br>1441 070 2468<br>1441 070 2468<br>1441 070 2468<br>1444 IF REI THEN 0070 3808<br>2444 IF REI THAUT THEN 0070 248<br>2468 IF REI THAUT THEN 0070 248

2452 9070 3198<br>0658 27 Mac: Carl Hand Sing Then 907<br>06298 2858 1911 1128 9070 2788<br>2483 657 988 112<br>2588 17 Mac: 31PF THEN 9070 252<br>2588 17 Mac: 31PF THEN 9070 252 ese IF asse Then Corp. 3918, on 0 3548<br>2521 GOTO 2481<br>3548 IF AB:: PAEN GIJO" THEN GOT SJET IN 08(0)(2)="b" THEN GOLD S<br>D DUPP HE(0)(2)="b" LHEN GOLD S 788<br>2042 LET J=8<br>85AB IF 0811"005F 81.0" THEN GOT O SRAG<br>SRAI LET J+G<br>SRAG IP AG() POAC BOIT" THEN GOT 1998 IF HASS FUNC BULL THEM WO<br>1991 IF SSS THEN GOTO 1780<br>1991 IF SSS DIE<br>1988 IF ALSS PREN CLEP" THEN OC 0 2020<br>2693 TF 08193113-C" THEN 90TO 2 208<br>2082 LET Ja?<br>3028 TF 837-005F CLFF" THEN COT 0 3548<br>3531 LET JAG<br>3549 IF ABOTPORG COFF' THEN GO 3848 JF REC PURL CUPP" THER BUT 0 9640<br>9661 90TO 9301<br>9788 17 Ag12 1NUE- THEN 90TO 279 781 9079 9173 41-7PAENT THEN 9 378 IF ABIL TO 41\*"PREN" INEN V<br>3791 IF ABIL TO 41\*"POME" THEN 9<br>3791 IF ABIL TO 41\*"POME" THEN 007  $\begin{minipage}{0.99\textwidth} \begin{tabular}{|c|c|c|c|} \hline & 0.01 & 0.01 & 0.01 & 0.01 & 0.01 & 0.01 & 0.01 & 0.01 & 0.01 & 0.01 & 0.01 & 0.01 & 0.01 & 0.01 & 0.01 & 0.01 & 0.01 & 0.01 & 0.01 & 0.01 & 0.01 & 0.01 & 0.01 & 0.01 & 0.01 & 0.01 & 0.01 & 0.01 & 0.01 & 0.01 & 0.01$ RECTOURS COTT THEN GOT 3889 PETURE - 1218, 2022 70 Smart<br>3031 Let de-"deauo,uous avet aeu<br>3031 Let de-"dago<br>3025 Let 01-"uk fitu de couarge u Search Cornel Property and Common Common Common Common Common Common Common Common Common Common Common Common<br>
Search Common Common Common Common Common Common Common Common Common Common Common Common Common Common Commo TANT GOTO 9898<br>3869 LET 9839 DES OIISINES DE T<br>3869 LET 983 DES ORGELENNY EN Ta, Pema, 2008<br>Alderman - Carolingon a "EST his<br>Sa Park - Le Foundon a "EST his<br>Ca Panche, Sougarn Une petite<br>Chine Huit CLIGNOT APPRARTT<br>Chine An Gui CLIGNOT APPRARTT<br>Chine An Gui CLIGNOT APPRARTT Silla Penguine The Control of the Seattle Point Park and Control of the Seattle Point Park and Control of the Control of the Control of the Control of the Control of the Control of the Control of the Control of the Control

URTE ET VOUS MUSI AURACE.<br>3123 Let Ga-'LE COPPRE ETRIT ELE<br>3123 Let Ga-'LE COPPRE ETRIT ELE<br>3123 GOTO Ga-'URE SIRENE BYRIT ET<br>19003 SECEULEI URE SIRENE BYRIT ET 2021<br>3144 0670 022-1<br>3144 0670 022-1<br>24 0286723 5 - 0687 2877 308 0005.<br>24 0286723 5 - 0687 2877 308 0005. 3151 OOTO 9000<br>3151 OOTO 9000<br>2151 CHI - CU POURCON EXHICA iji coro esec. 3175 00TO 9998 - BRANUE VOUS EVEC 340 LET 044-0-2500F 001 Ear 22<br>- Simple Party 100 Party 100 Party 100<br>- Simple Party 100 Party 11 Party 100<br>- Simple Party 100 Party 11 Party<br>- Simple Party 100<br>- Simple Party 100 Party 100<br>- Simple Party 100 Party 100 Par 3238 00TO 98<br>1988 00TO 98 18.8, WOUS ETES OR<br>1988 PRINT 12 SOL EST ORLLE."<br>1988 PRINT RT F.9, 1 - AT F.13, 1 1950 Part 14:16: 17 Part 14:16 5349 90518 9068<br>5868 90518 9068 910 81141 10 Then THE STATE THE 2014 T PRENT RT 18.4.7 12:14:2013 THE TRUST AT 18.8. ILL Y A UNE F **20 MINUTES 08 MINUTES 2018**<br>**1991 - 1992 MINUTES 2018**<br>**1993 - 1998 - 1998 MINUTES 2018**<br>**1993 - 1998 - 1998 - 1998 - 1998 - 1998**<br>**2019 - 1998 - 1998 - 1998 - 1998 - 1998**<br>**1998 - 1998 - 1998 - 1999 - 1998 - 1998 - 1998 SADNT AT 21.0.** 

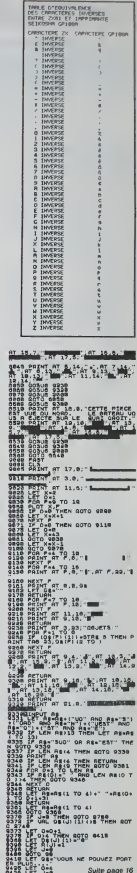

# **PUISSANCE 4**

Voici une adaptation sur ORIC du célèbre jeu de Puis variation as and a disciplination of the state of the programme sont compris dans celui-cl. Et tenez-vous<br>programme sont compris dans celui-cl. Et tenez-vous<br>bien, il passe sur Atmos sans aucune modification!<br>Lorsque c'est fourth

REN<br>19510 470 PEN REGLE CLONE<br>19510 572-00155-7102<br>19510 500 REN RENTOR<br>19510 650 PEN RESSIN<br>19510 650 PEN RESSIN

**DER"**<br>DER" GETAN DITUANS"

.5<br>По ценентот - тири 260 - 93 |<br>| IF SMHD THEN 250 KDM OF<br>| IF SMHD THEN 250 KDM OF<br>| IFING TRINT PRINT"

1283年4月17日

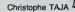

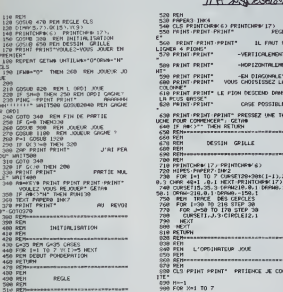

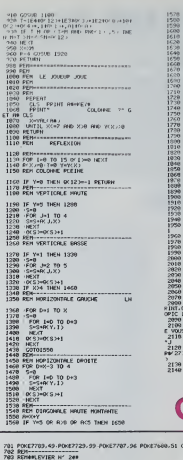

)<br>2130 FOR 1-1 TO 5 2NP WRITSO NEXT1<br>2140 RETURN ORIC<sub>1</sub> ٠

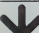

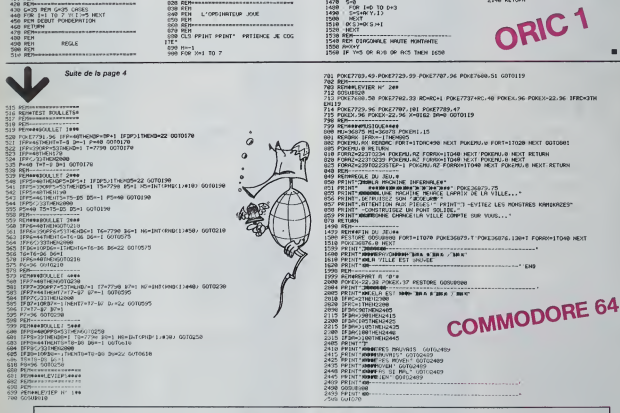

#### HEBDOGICIEL 27, rue du Gal-FOY 75008 PARIS

VOUS POUVEZ VOUS ABONNER AU TARIF PREFERENTIEL DE 340 FRANCS POUR 52 NUMEROS AU LIEU DE 52 x 8.00 = 416 FRANCS, ABONNEMENT POUR 6 MOIS : 180 FRANCS.

NOM: PRENOM: **ADRESSE REGLEMENT JOINT: D** CHEQUE  $\Box$ CCP **MATERIEL UTILISE:** CONSOLE **PERIPHERIOUES** 

# la page pédagogique la page pédago.

 $Sommaire$ 

MARIAGE, un bon jeu de mots par F. DONNETTE et P.<br>WUCHNER

MARIAGES<br>
April dia seriences un peu les sons<br>
Apricus sur la lecture, pour points<br>
institut sur la lecture, pour points<br>
dia dia dia serie de les dias<br>
dia dia dia sur le préfecte à des fuire<br>
mainges: un préfecte à des f trainant la m<br>et la logique

il s'agit de constituer des pai-<br>res dans une liste de 8 mots - sont e<br>cachés, que l'on fait apparaî- - Én 801<br>tre en pointant le cache avec - listes<br>le crayon optique. Les mots - Énsuit<br>sont "mariés" par une relation - po semantique, phonologique Le pro<br>ou autre suvant l'imagination Le pro<br>de celui qui étabit les listes <sup>1955</sup>e profit les morts le cette le<br>cennaissance rappel des trents<br>reconnaissance rappel ou propie<br>mois. Ce déla sera plu

citierents<br>
contract plus passen.<br>
contract plus passen.<br>
contract plus passen.<br>
contract plus passen.<br>
contract plus passen in plus<br>
contract plus passen and plus<br>
manage. (Note: en cas de sustained de montract plus passe

:49 COLOR 2,0:INPUT j2#:G0TO 202<br>:70 CLS:SCREEN 4,2,1<br>:20 LOCATE 3,8:COLOP 0,1!ATTRB 0,17PPIN -15 values and the state of the state of the state of the state of the state of the state of the state of the state of the state of the state of the state of the state of the state of the state of the state of the state of

:<br>20 COLGP 1,05 DAMOT J19-COLGP 0,3<br>20 LOCATE 0,12:PRINT-Sections - Staturi 1

258 EAD - EL MINITOR († 1872)<br>1945 - Andrej British, amerikansk politik († 1852)<br>1957 - El Milliam British, amerikansk politik († 1853)<br>1957 - El Milliam British, amerikansk politik<br>1958 - El Milliam British, amerikansk po

tee se voit pénalisé de ces siles<br>points<br>il est très interessant, siles partir<br>utilisateurs sont des entants, per chies<br>de leur laisser découvrir ce toutes<br>connaitre les points que I'on peut<br>connaitre les points que I'on p

Comme d'habitude, vous seurs<br>pouvez changer les listes qui un text<br>sont en DATA à partir de SOOO. Utiliser<br>listes différentes proposées. tuation<br>distes différentes proposées. tuation<br>pour terminer une liste. textiles<br>pour

La popramo c'hoster aussi en deklet en eus an de deklet un en de deklet an de seus an de deklet an de proposant un proposant proposant proposant proposant proposant proposant proposant proposant proposant proposant proposa liste, Si vous savez program-<br>mar vous pourrez vous aussi, ban s<br>batir des jeux qui amuseront che p<br>les enfants tout en leur per- pas,<br>mettant de s'entraîner, voici quelques idées :<br>quelques idées :

1) La phrase va se former à<br>Die phrase va se former à<br>partir des lettres proposées<br>par chaque jourur Au départ,<br>sontées par un point. Puis<br>s'inscrit dans la phrase. Le<br>s'inscrit dans la phrase. Le

pound quite manual phrases<br>against compared points of the state of the state of the state<br>diffuser is modeless processes<br>diffuser is modeless processes<br>that diffuser is modelessed processes<br>to the state processes of the st

blance is conde ASCIP started<br>
and the started and the started and the started and the started and the<br>
condense of the started and the started and the started<br>
condense and the started and the started and the started and

410 E=COR<1, J. Brahit=COR(1, J. 1)40<br>420 EOST(C, L-4)-(C+LER(PE([JJ)/#G=32,L=1 IN DIM PR-3:-1000-3.1.11<br>20 SCREW 1.0.312.11.11.11.00 0.111.000TE 0.1<br>25 SCREW 1.0.312.11.11.11.100 0.111.000TE 0.1<br>25 NTTP2 0.0<br>25 NTTP2 0.0<br>25 SCREW -2.2018.00.11.11.10.11.11.11.11.11<br>20 SCREW -2.2018.00.11.11.100.000.1 439 PEN I«2\*J; (C+L=4+-(C+LEN)P#i ! +J++32<br>439 PEN I«2\*J; (C+L=4+-(C+LEN)P#i ! +J++32 ,L+12<br>448 NEXT JI:HEXT |<br>450 PLAVYL6SOHIMI:ECOL4BO3SOHIREOO-<br>479 BERLEY - Colout du Jeu ---<br>459 PEJE#"-:«fiP-9: JII:di JEU D-9:CP=1:COSUB 2<br>459 PEJE#"-:«fiP-9: JII:di JEU D-9:CP=1:COSUB 2 »v«c le crayon ..." 39 INPUTPEN C.L ;! :• c ? :? . e se it oesi :\*z-l <sup>s</sup> ~hen 59 : . ::•-: <sup>i</sup> :: ~-zm jOu^i-got; :~e [f UBS- I97-C:.->29 THEM 50 Kl«2i .::;:cEEN 8.3,\* :99 -TTP8 B,HCOU)fi l,4eL0C«TE 6,6'PRIM lUf il l«Z jouer <sup>a</sup> dew ... - aTTRB a. 113 LOCATE 8. 10:PRINT-Pre»l-r JOU4 Ft 508 CP»CP\*l: IF JOU-1 THEN n« <sup>=</sup>' TO! " : GOT 520 595 GOSue 3599 2010 - 1990 - 1991 - 1991 - 1992 - 1993 - 1994 - 1995 - 1996 - 1997 - 1998 - 1999 - 1999 - 1999 - 1999 - 1999 - 1999 - 1999 - 1999 - 1999 - 1999 - 1999 - 1999 - 1999 - 1999 - 1999 - 1999 - 1999 - 1999 - 1999 - 1999 - 1999  $\begin{tabular}{|c|c|c|c|c|c|} \hline $1$&$111$&$111$&$121$&$121$&$132$&$143$&$156$&$166$&$176$&$188$&$198$&$198$&$198$&$198$&$198$&$198$&$198$&$198$&$198$&$198$&$198$&$198$&$198$&$198$&$198$&$198$&$198$&$198$&$198$&$198$&$198$&$198$&$$ 215 (2180 2116)<br>216 Martin - Carlie A. Palmac, amerikansk politiker<br>216 Martin - Carlie A. Palmac, amerikansk politiker<br>230 (2008 2008)<br>230 (2008 2008)<br>230 (2008 2008)<br>230 (2008 2008)<br>230 (2008 2008)<br>230 (2008 2008)<br>230 (2 775 C-C0R(X,Y,9'»8:L-C0R<X,Y,I>»8 777 B0Xf:C,L-4>-(C\*LEN'P\*'X,Y))<8»32,L\*l 279 | Francisco → En India 250<br>299 Partis → En India 2,8.9<br>- Associate Arthur Lives India 2,9.9 Partis in India<br>2018 RET → Coordonnes of Tribate --<br>- 255 Partis in Italian — 2,8.9 Partis in Italia<br>2,59 PT N«8 THEN 319<br>2,9 2) B. DEGRIE (OPFIL V. B) +2-COF(V. V. F)<br>2018: MERIC (OPFIL 6, B) +2-COF(V. V. F)<br>220 MERIC (OPFIL) 6, B) +2-COF(K. E. F)<br>220 MERIC (POFIL) 6, D +2-CO<br>2020: MERIC (OPFIL) -2-COF(K. P)<br>2027: F THAT (ARD (AND (OPFIL) -2-AD EN 360<br>852 EF TP-1 THEN JA-JA42 ELSE JB+ J842<br>860 IF TR-1 THEN JA-JA\*B0N ELSE JS\*J8\*B0<br>860 IF TR-1 THEN JA-JA\*B0N ELSE JS\*J8\*B0 878 COSUB 2000<br>990 IF MAP+4 THEN 1098<br>915 LOCATE 9,1:ATTRB 9,1:PRINT 5PC140<br>938 LOCATE 9, 1:CCC0P 6,1 931 PRINT 5,<br>938 PRINT" ON NE PEUT PLUS SE TROMPEP '<br>938 PRINT" ON NE PEUT PLUS SE TROMPEP

# TO 948 COLOR 3,4:ATTRB 0,0:COTO 580 1089 REN PAPTIE FINIE JOHN PLAYTON, LENDERDONS 5008000 FUEL ATOCA<br>20020 - Carl Corporation (1990)<br>1930 - Carl Corporation (1990)<br>1930 - Carl Corporation (1991 - 1990)<br>1930 - IT (1993) - The Man-Jur Dist (1990)<br>1930 - Delett (1941 - 1994 - 1995) 1098 IF AB-J18 YMEN Africk ELSE AR-J1\*<br>1108 OUF«\*Veu»-'V«u.-tu ta reuan«h» \*\*A\*<br>1128 COCATE 0,4:COLOP 5.2:ATTPB 8.1<br>1128 PPINTJ†PINT\*Vous etes sumai forts '<br>1140 PPINTJPPINT\*Vous etes sumai forts ' 1150 OU£="Une autre partie "<br>1160 COTO 1200<br>1200 LOCATE 0.41COLOR 3.41ATTPB 0.1<br>1210 PPINT"Tu as rewes: "PPPINT!PPINT Jl

1220 OUI+'Veur-tu recoimencer'<br>1300 ATTR8 DJDICOLOR A.I.<br>1310 LOCATE 0,101PPINT" "1CP;" "11COLCP 1310 LOCATE 0.10SPPINT<sup>+ -</sup>1.1931 <sup>-</sup>11.0100<br>1310 PRINT- ESSAIS pour cette partie"<br>1340 PRINTSPRINT<br>1340 PRINTSPRINT<br>1358 PRINTSPRINT WARP-11631 EXELLENT- E<br>1358 PRINT-PARTING MA<sup>12</sup>Incroyable ...4561<br>1358 IF CP+4 THEN AA\* le chant\*\* 1368 PRINT AS 1378 LOCATE 8.221PPINT OU\*; 13B9 INPUT P\* <sup>1398</sup> If Rf-\*NOK- OR Ri'-non- "HEN <sup>1500</sup> <sup>1400</sup> IF R\*-\*OUI- OP R\*""0«i' THEN lilt- <sup>E</sup> LSE LOCATE 0.22SPRINT SPC40HGOTO 1370 14)8 FOR 1-0 TO 3 1420 FOR J-0 TO <sup>1</sup> <sup>14</sup> 30 COP' I, J. <sup>1</sup> i-9: COP' <sup>1</sup> . J. <sup>9</sup> "=\*: £ '<sup>I</sup> -1NEXT JiNEXT JiCOTO 295 1590 CLSSATTRB 1.1 1560 LOCATE 3, 15SPPINT-AU REVOIR' 1570 ATTRB 0.0 (1888 PRINTINGER) - 1987 - 1987 - 1988 - 1988 - 1988 - 1988 - 1988 - 1988 - 1988 - 1988 - 1988 - 1988 - 1988 -<br>1988 - 1988 - 1988 - 1988 - 1988 - 1988 - 1988 - 1988 - 1988 - 1988 - 1988 - 1988 - 1988 - 1988 - 1988 - 1988<br>1 2048 PRINT TABLISSINDULOR 1,2170 COLOR 2.4<br>1970 COLOR 2.3SPPINT TABLISSINDULOR 9.4<br>2006 PRINT TABLISSINDULOR 3.4<br>2.428 COLOR 5.349218T JULIOUSR 2.4<br>2075 ATTPB 9.0<br>2075 ATTPB 9.0 20 RETURN<br>28 LOCATE 8.22:CCLOP 5.3IATTRB 9.1<br>23 IF NAB-4 THEN PRINT" TERRINE "TRETU

RN<sup>2110</sup> PRINT" COUP Nu»aro 'SCP'COLOR 2,4

PAGES...<br>Pour les heureux possesseurs de Commodore 64, le jeu "Le Sonneur de Paques" plaira sans aux petits et<br>Sonneur de Paques\* plaira sans aux penis et pourquoi pas aux grands! RESTONS SIMPLES ! Cette page educative elanl reservee aux enseignanls <sup>1</sup> equipe de Redaction ne portera aucun jugemenl de valeur quant a la qualite pedagogique des program- mes ou articles puDiies Les critiques emanant densei- gnants seront loujOurs les bienvenues elles seront publiees et transmises aux auteurs concernes

# $\begin{picture}(180,10) \put(0,0){\line(1,0){10}} \put(0,0){\line(1,0){10}} \put(0,0){\line(1,0){10}} \put(0,0){\line(1,0){10}} \put(0,0){\line(1,0){10}} \put(0,0){\line(1,0){10}} \put(0,0){\line(1,0){10}} \put(0,0){\line(1,0){10}} \put(0,0){\line(1,0){10}} \put(0,0){\line(1,0){10}} \put(0,0){\line(1,0){10}} \put(0,0){\line(1,0){10}} \put(0$

A VOS MARQUES CALENDRIER DES JOURNEES DIDI specialiste en la madier<br>IRATUITES TEXAS .<br>Instructes par TEXAS INSTRU - tions OPTIMA CONSEIL. Tel<br>IENTSet O O.M . avec le con- (7) 834 60 06. ou au journal cours d HEBOOGICIEL, jour-<br>nees gratuites concernant luti- Dale<br>grammables culculatnices pro-<br>gratuite et ammees par Roger<br>scoiaire et ammees par Roger

EN TOURNANT LES

2208 ATTRA 0.8:PETUPN<br>2208 RESTORE 25:PETUPN<br>2509 RESTORE 2539<br>2510 RESTORE 2.HLOCHT<br>2520 PPINT"CHOISISSEZ LE NIVEAU<br>2538 PPINT"CHOISISSEZ LE NIVEAU 2535 LOCATE 3.3:PP:M1-Cn »ointent \*uec |<br>2559 LOCATE 3.3199 BOX<br>2549 BOXFC32.32\*I#ls:--40.40.140.;<br>2549 BOXF'2111232.<br>2559 PEN :-11:232.3<br>4.40.; 2559 READ ALLOCATE ". I42\*419-1818<br>2569 NEXT I 2618<br>2569 NEXT I 2618<br>2569 COT <sup>2668</sup> ON PEN GOTO 2\*28, 2639. 2640.2650.266 8.2679.2699.2698 2628 TI-480=RETURN 2639 TI-389:RETUPN 2648 TI.209SPETURN 2659 TI-100:RETUPN 2669 TI-70JRETURN 2670 T1-58SRETURN 2698 tI-25:petupk 2698 <sup>T</sup> 1-5: RETURN <sup>2899</sup> DATA tres <sup>f</sup> ac <sup>1</sup> le. fat <sup>1</sup> le.assei '»<il e.nomal.assc: dl <sup>1</sup> <sup>1</sup> ic <sup>1</sup> l«,dl <sup>I</sup> fie <sup>t</sup> le, tres difficile. champion 3989 REP1 --- VERIF »l H"P. C'EJA PROP -- <sup>3919</sup> IF A>X THEN Nt-STP\*-; A»ieO0\*B«100\*X« 19\*V ELSE Nielli .:....,-. .;, •;,>; <sup>3020</sup> IF IKSTP'CEJI.NI =? THEN <sup>3100</sup> <sup>3030</sup> LOCATE 0.1SATTR0 0.1 <sup>3035</sup> PRINT SPC<40\*s LOCATE 6. <sup>3040</sup> COLOR 3.0 <sup>3050</sup> PRINT- On \*t l'» deja F>ron«i« ' \* <sup>3055</sup> IF JOU-1 THEN LOCATE O.HFOP T-l TO 5001NEXT TsCOLOP 3.4:PPIMT BPC(40)lRETU RN 3060 IT TR-I THEN 3070 <sup>3865</sup> JB-JB-BONUF JB<8 THEN JB-0 <sup>3866</sup> RETURN <sup>3878</sup> JA-JA-BONMF JA<8 THEN JA-0 <sup>3899</sup> RETURN 3190 DEJt\*DEJ«\*-4"'K\*!ReTuRN 3590 PEN -- calcul BONUS -- 3505 IF KAP-3 THEN BON-URETURN 3519 ATTRB 8, Is LOCATE 8. <sup>I</sup> PRINT <sup>91</sup>ATTPB 0.0 <sup>3320</sup> IF PND<0.I THEN <sup>3609</sup> <sup>3539</sup> B0N.INTCBNr,'t3>'l <sup>3549</sup> LOCATE l.lsCOLOP 6. 3559 PRINT" SI TU PEUSSIS TU MAROUES'JBO N; 'POINT\*; 3555 IF B0N)1 THEN PPINT-S" 3560 COLOR 3.4SPETUPN <sup>3609</sup> LOCATE 15.1SC0L0P 2.1: ATTPB 8.1 <sup>3610</sup> PRINT- SUPER BONUT- " 362B PLAVOSOOREHISO-:\*.'"- 3638 BON-3ICOL0P 3.4:p£TURN 4808 ONPEN GOTO 4920.4839,4849,4858.4868 .4078,4999,4890 4818 GOTO 4880 <sup>4820</sup> X-8:V-8:&0T0 <sup>4188</sup> <sup>4038</sup> x-8:V-i:G0T0 <sup>4108</sup> <sup>4040</sup> X»lsr-OiC0T0 <sup>4108</sup> 4858 X-|:V-i:COT0 4100 <sup>4868</sup> X-2:V-8sG0T0 <sup>4108</sup> <sup>4878</sup> X-2iY-l:C0T0 <sup>4</sup><sup>188</sup> <sup>4888</sup> X-3>r-0>GOTO <sup>4100</sup> 4999 X-3lY«l <sup>4108</sup> LOCATE COP' -..-.. <sup>F</sup> <sup>1</sup> <sup>4118</sup> COLOR 8,3 4129 PLAV-L60500nlSOL4et>0\* 4138 PRINT PAKX,Y><br>4148 FOR T-9 TO TIENECT T<br>4158 C-COR\*X,Y,M-92:L-KOR\*X,Y,1+0<br>4168 BORFYC,L-47-(C+LEN-P#fl. - +#+22.L+ I2>.3<br>4170 RETURN<br>4598 COLOR 4.4SL0CATE 8.I81FOP T-l TQ 51<br>#618T SPC<40>INEXT TICOLOR J.41PETUPN <sup>5809</sup> t'ATA <sup>3</sup> <sup>5010</sup> L'ATA CHEVAL. TEUP. AVION. PILOU. OUI <sup>I</sup> EP.TPACTEUP. FEPHlEP.tOTP.no-E. COSHONAUTE. BATEAU. NAP IN. JEEP. SOLC-I. •• 5828 t>ATA LETTRES. FACTEUR. COURSE. <sup>C</sup> <sup>m</sup> <sup>w</sup> iip <sup>10</sup> H. PANNE. HECAKKIEN.CAS'T-CPOLE.CUISINIER.C HAUSSURE.COPDONNIER. USSU, IaIlLLUk. IAW E.BOUCHER.\*IE['KAHENT.PHAR»ACIEN,H.'<L-i <sup>f</sup> .0 OCTEUR.VIOLON.riUSICIEN.a\* 5039 DATA -IANGEP,PErT»UPANT.vn,,. ,: . N. PLANTER. JARDlN.CACHER.TPESOR.BOIRt.FON lAINE.PANSER.rEIC. JOUER.PAPC.PEGAKC.Ef. I" AGE.LIRE.HISTOIPE.PANGEP.vETEflENlS.LANCE P. BALLON, •• <sup>6189</sup> REN -se Plater au debut tf'un\* list 6110 PESTORE 3eees@READ LITP-8<br>6120 RE-CAD CisiF C4-'et THEN P-P-l<br>6130 READ CisiF C4-'et THEN P-P-l<br>6148 GOTO 6120<br>6265 COLOR 3.4<br>6268 PELONT-PR|NT\*Doone-BOI une couleur "<br>1318 PEN HOT MELANT\*Oonne-BOI une couleur "<br>1318 6220 INPUT C9<br>6228 FOR J-i TO LCKfCloid<br>6240 NOT-HOT»ASC'(River Catal)<br>7000 Not-Hotel 3. 3. 25, 7. 23. 7.4, 11. 24. 11. 7<br>715. 26,13<br>715. 26,13

### à la semaine prochaine • • •

# MICRODIC **E:** E: E: E: E: Asubve: A Legacity of the la Legacity of the Legacity of the Legacity of the Legacity of the Legacity of the Legacity of the Legacity of the Legacity of the Legacity of the Legacity of the Legacit

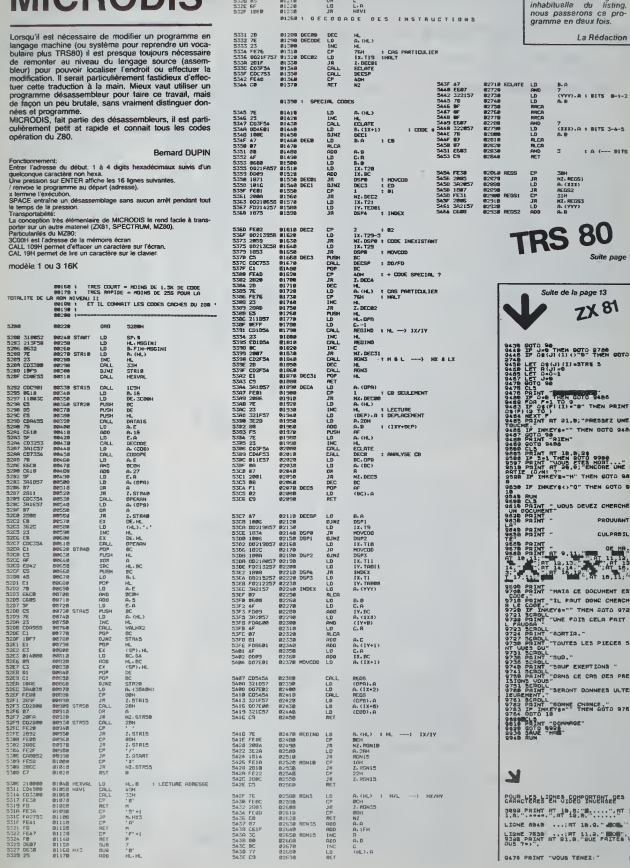

# **TRAQUE**

Sur un terrain quadrille (9 X 9) vous entrez à la case (9,9).<br>(1,1) et vous devez vous rendre à la case (9,9). Un<br>monstre sumpmmé BUG, situé à la case (5,5) au<br>début du jeu tantera de vous en empêcher. Vous avez<br>30 points ou porns de vie au depart, et ch

Si BUG tombe sur la même case que vous, vous étes<br>mort... Pour gagner, il suffit d'atteindre la case (9,9) avant<br>avant d'avoir épuisé ses points de vie et sans être rat- av Ti

tape par BUG.<br>Trois niveaux de difficulté (24, 27 ou 30 points de vie au c au depart).

G.OSMONT 891<br>891 18 1864 IB 11/XECTRADURE<br>21/30 ALEA < 17<br>21/30 ALEA < 17<br>21/30 ALEA < 17<br>21/30 ALEA < 17<br>21/30 ALEA < 17<br>21 Michael Strawing Data Call Car and RS<br>21/30 ALEA < 21<br>2010 ALEA Car and Data Call Call Call Car and The United States<br>2010 AL 86 STO MR<br>87 FIX 8 11 STO 82

Distance ; entrer le nombre de cases . R/S puis retour en 4 sauf dans les cas suivants: 5) Arrivee dans la case (9,9) sans encombre, Bravo vous

avez gagne. 6) Le monstre arrive dans !a meme case : dommage Mort rapide. 7) Vos points de vie sont epuises: Pts vie = Dommage, mort 21 STO 85

24 MRCL 81 •h.Y:- flRCL 82 27 TONE 5

rapide. Remarques: 1) HP 41doit etre en mode degre. 2) Ne pas sortir des limites du jeu (le programme ne teste pas les valeurs de X ou de Y s= ou == 10). 3) Limiter le nombre de cases de deplacement a <sup>1</sup> ou 2,slnon epui- sement rapide des points de vie. 4) Le jeu sera plus difficile (et plus interessant) sion ne se deplace que d'une case a la fois. 5) La case 1,1 est en bas a gauche etla case 9,9 est en haul a droite. 28 RVIEW

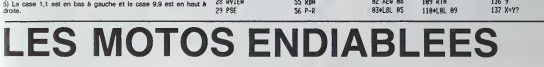

53 XTZ<br>54 ST- 85 RDN

: GOTO 598<br>- GOTO 598<br>- GOTO 598<br>598 X2=Y3<br>C 698 GOTO 168<br>- 638 GOTO 1697<br>- 638 GOTO 1697

79 X>8' XEO 87 81 X<8? XEO 88

 TONE 5 85 PROMPT

5 13 STO 83

 PROMPT  $17 - 3$ \* 19 33

5...4...3...2...1 PARTEZ!!!

Les motos sont lancees a pleine vitesse. Le motard rouge essaie d'entourer son adversaire .Le

bleu ayant decouvert la ruse, projette son rival contre

la paroi... Cela vous tente, alors tapez ce programme sur votre DRAGON <sup>32</sup>et foncez...

### Jerome PAILLET

P.S.: Deux vitesses au choix. Pour les grisés de la vitesse rempla-<br>cez les lignes 160, 170, 180, 190, 200, 210, 220, 230, 420. 430. 430.<br>440, 450, 550, 560, 570, 580 par des REM et tapez les lignes su- |

vantes: 200, 200, 200, 200<br>410 PSET(X3, Y3, 4)<br>540 PSET(X3, Y3, 3)<br>Option manelles ou clave

410PSET(X3. Y3. 4) 540 PSET(X3, Y3, 3) Option manettes ou clavier. 10 DhTA eD.eP..B3.BD.BP..C5.39 29 fop p=29993 to 20006 33 READ PS POKE P.VfcC "S1H"\*P\* - 40 NEXT 50 P0KE41I.4.H4E 60 POK.E412,!.H20 70 P0KE410,5,HeD 30 P0KE418.57 90 G03UB 930 ' PECLE OU JEU 100 P0KE65495,9 'RCCELERPTIGN 110 CLS'PMODEl- r SCREEN 1,8 PCLS 120 COLOR 2'LIHE<0.2)~:2S3, 191 i.PSET, 130 XI\*128'Y1\*38 X2-128 Y2=170 140 REM DEBUT OU JEU 130 XC <sup>1</sup> >»0 << <sup>1</sup> ;«4 <sup>i</sup> •/,'. 2 ?-9 <sup>1</sup>f< 2 >•>- 4 <sup>160</sup> IP X' <sup>1</sup> ;-8 RNO <> <sup>1</sup>,\*-4 THEII PRESET' X1-2-YI+2 <.PPESET'X]+2, Yl\*2> PSET' XI , Yl .4 <sup>&</sup>gt;-GOTO <sup>203</sup> <sup>170</sup> IF XM >"9 RMD •(' <sup>1</sup>>» <sup>+</sup> <sup>4</sup> THEN PRESET' v.\ -k, Yl -2 ; PRESET <sup>111</sup> <sup>+</sup> 2, Yl-2 <sup>&</sup>gt; PSETCX1 . YI.4 <sup>&</sup>gt; GOTO <sup>209</sup> 180 IF X<l>\*-4 AND Y'1>«0 THEH PSET'.Xl . YI,4>.PPE3E \' Xl+2. Yl-2> PRESET Xl+2, Yl+2 <sup>&</sup>gt; -GOTO 203 190 IF XV.1)==4 PHO Y(1)=8 THEN PSET(X1,11,4)=PPESET(X1=2.Y1=2)=PRESET(X1=2.Y1+2) = 03<br>200 IF XV.2)=8 RNO Y(2)=-4 THEH PSETYX2.Y2.3)=PPESETYX2-2.Y2+2)=PRESET(X2+2,Y2+2) BERTHER 389 IF PPOIHT(X4,Y4)(3) THEH R®-"ROUGE" GOTO 760<br>390 IF PPOIHT(X3,Y3)(3) IT THEH R®-"ROUGE" GOTO 760<br>490 PSET(X4,Y4,4) 410 REM<br>429 IF X(1)+0 HHD Y(1)=-4 THEH PSET(X3-2,Y3+2,2 > PSET(X3+2,Y3+2,2 > PSET() -GOTO 468<br>438 IF XX1 1+8 RHD YY1 X+4 THEN PEETCX3-2, Y3-2, 2 > PSETY, X3+2, Z . PSETY X3, Y3, 2 . PSETY X3, Y3, 2 . +GOTO 468<br>4485IF XC13+-4 RHP •('1'-8 THEN POETCKS,Y3.2) PSETCK3+2,Y3-2,2 PSETCK3+2,Y3+2,2 ;<br>|GOTO 460 458 IF XU :>+4 MHP YAT >+8 THEH PSET(x3-Y3-2, 2) PSET(x3-2-2, 2) PSET(x3-2, Y3+2,2)<br>438 IF XI := 5 YAT -><br>488 YEARS<br>478 YEARS<br>478 YEAR 388<br>490 REM<br>490 REM

640 K-J0YSTK<1 658 J2"J0YSTK<2) 660 K2"J0Y3TfC:3) <sup>679</sup> IF J<5 THEH X'. 15—4>Y( <sup>1</sup> >>8G0T0 <sup>368</sup> <sup>638</sup> IF j>38 THEH X< <sup>l</sup>)»+4 Y< <sup>I</sup> >=8 GOTO <sup>360</sup> <sup>699</sup> IF K<5 THEH Y< <sup>1</sup> )—<sup>4</sup> x< <sup>I</sup> >-8 GOTO <sup>368</sup> <sup>780</sup> IF K>58 THEN Y( <sup>1</sup>>«4 X(<sup>1</sup> )-8 • GOTO <sup>368</sup> ELSE GOTO <sup>360</sup> <sup>719</sup> IF J2<3 THEM X(2>—<sup>4</sup> Y<2>=9 GOTO 4^>9 <sup>728</sup> IF J2>58 THEM X<2 )«+4 Y<2>-8G0Tn 4^0 738 IF K2<3 THEH 7(2 )=-4 V.(2 >«8> GOTO 490 <sup>748</sup> IF K2>58 THEH Yf2)=+4 X'2>=« GriTO 4<\*n 7^0 GOTO <sup>490</sup> 2 <sup>6</sup>pH0r3^l" eLEU " ™EM <sup>C</sup> "?CLE' x2 ' Y2> 'R«><5H2,RHD(3Hi ELSE CIRCLE- XI ., <sup>1</sup>1.RNCK3J4 <sup>778</sup> R\*fl+1 IF R<28 THEN 80UNORHIK <sup>255</sup> >,! GOTO <sup>760</sup> <sup>789</sup> fl=0 790 CLS RH0<3- PP1NTS103,"LE ".H\*." R PEROU."i <sup>899</sup> PPIHTiiI68. , '0N RECOMMENCE "•". <sup>813</sup> I«=IHKEY\* 828 PPIMT?4S0-64+^,."LE3". ;-:--m pplHTr.4Sn--:4 <sup>+</sup> ^ . "MOTOS" • <sup>449</sup> PRINTe480-64+I5/"ENT>inBLEES"j 330 P-PEEC: 65288) <sup>868</sup> IF P=254 OP P«253 qr p=i?6 OP P\*125 THEH GOTO <sup>113</sup> <sup>078</sup> fl=R+l IF R=10 THEH R=9 SO'JH0255. SRig P-'P0JNT<9.9))-I PRINT»430-64,STPINGV ^2, 143+P\*16 i. <sup>983</sup> IF !»' '0" HMD [•<>"N" THFM H\a 919 IF !•"»" THEH POKE65494,0,EHO <sup>929</sup> SOUNCC-ri <sup>t</sup> iOUH0198,l SOUNt-138.2 v:i"PN[.,",--', . ]GuTip <sup>1</sup> ).t <sup>938</sup> CLSPPINT\*430. " LES H0T08 ENDWBLeeS" 949 PRIHTtt480," PHP "EPHME PPILLET" <sup>930</sup> PPIHTC'439. SUR PRfiGON J2" <sup>960</sup> FOP 1=1 TO <sup>970</sup> PRINT

**DRAGON 32** 

933 SOUND! 1<br>1990 FOR FOR 1:1 1000 FOR FOR 1<br>1930 PRINT-110 8<br>1999 PRINT-110<br>1930 REAL 1<br>1949 NEXT I IO40 FOR 1040 ARRANGE MINTER<br>1949 REAL 1998 PRINT PRINT- r ^l« de Cols PRINT- roller MINTER<br>1949 PRINT PRINT PRINT- r ^l«

LE9 MUP8 i- <sup>1</sup> <sup>n</sup> '"'I <sup>i</sup> ENTOURER <sup>i</sup> 'ENNI -Mt."" <sup>1078</sup> PRINT" V0ULE2 VOUS DU 90N " 1399 1MINKEY0 1090 U t\* ''.'' RND t\* "U" ni'-M 1080 1180 IF !«-"((" THEH 80\*189 ELSE SO-37 <sup>1</sup> 119 PPIHT" <sup>V</sup> '." V'.'U HI RISER" <sup>i</sup> 128 PRINT"- LE aRVIER <sup>I</sup> <sup>i</sup> )Q PRINT"- <sup>i</sup> i:\- HflHE TTEi <sup>i</sup> II> 1140 PPINT <sup>1139</sup> I»"IHKEY« IFIt- AND [•< "H" n-ni mm. n«o ifi««"C" tmeh p»e ei<sup>a</sup> <sup>i</sup> . IF F-0 THEH I220 <sup>1180</sup> PRINT" if <sup>i</sup> mi- ( ,i <sup>M</sup> in MftNETTt DROITE. <sup>1</sup> <sup>190</sup> PRINT" <sup>i</sup> <sup>G</sup> lOUEUR BlEU « <sup>i</sup> fl MflHE ill GflW hi-. <sup>1200</sup> PRIMT- friPPir .jti« touchy Pour PWtir'j 1219 U-IHKEY\* IF!•»•" THEM 1210 ELSE RETURN 1220 PRINT" TEI.P. NE SEPT fl RICH OE LRI3SER UN OOIG SUR i-Nfc T0">;HE 3 <sup>1</sup> HON O-EMP FCHEP L'hOVERShIRE OE TOUP-MEP.

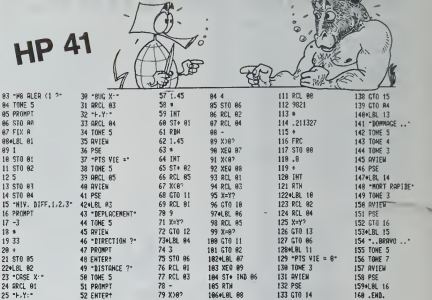

187 XEO 89<br>188 ST- IND 86 1 RTN

900 2010200023 > 1970201733 > 200020023 201020023 201020023<br>1970 - 1970 10:00:00 10:00 10:00 10:00 10:00 10:00 10:00<br>1970 - 1970 10:00:00 10:00 10:00 10:00 10:00 10:00 10:00 10:00 10:00<br>1970 - 1970 - 1970 - 1970 11:20 -IF X<2)=-4 fiHD y(2M THEH P8EKX3»y3»Z) PSE'K X3+2- Y3-2,2> PSEKX3+2. Y3+2.25

IF X(2>=+4 RHP Y'2)-0 THEM PSET- X3. Y3-2>PSEKX3-2. Y3-2,2)' PSET1 X3~2.Y3\*2.2>

I34«LBL 12 135 RCL 82

1.258 12<br>1258 1258<br>1258 PRINT<br>1.70 PRINT<br>170 PRINT<br>170 PRINT Pf III!" Ih IHKEYO""" CLS PRINT PPINI" PRINT PRINT" PPIHT'" PRIHI'TL DU PRINT"0 PRINT"M PPIHT PPIHT <sup>1</sup> PPIHT" PPIHT"'\* PRINT"<- ... PRINT"-> ... PPIHT GOTO <sup>1</sup> I D, POUR HONTER"<br>10 . POUR HONTER<br>201 . PUR LOUI DE<br>... PUR LOUI DE<br>... PUR LOUI DE<br>... POUR DROITE"<br>... POUR GAOCHE"<br>... POUR GAOCHE"<br>200<br>200 ... POUR GAUCHE"

# **MACHINE INFERNALE**

Une machine infernale menace une paisible ville, Vous<br>seul étes capable de la protéger. Prour cele, il faut de<br>grimper les étepes jusqu'au lever de droite, qu'il faut<br>actomner pour accéder à celui de gauche. Une lois<br>de dr lois pour sauver la villa.

#### Oliver TILLEMENT

Mode of employer<br>contains a matrix of the state of the state of the state of the fille of<br>the state in potential and the state of the state of the state of<br>the present programme will desire a change in code de l'existence

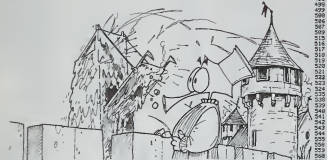

**VIC 20** 

18 REM-PRODR.DE.16 KO-<br>11 FORE42.02 PORESARO - 248 FORE36866, PEEK (36866) 0R128<br>21 FORE448.DB PORESARAG.ISB POREB.IBB POREL.B PORE2.192:5768

2003.0000 10:00:17:00 17:00<br>Democratic Actrix (1988) 1:000 1:000 1:000 1:000 1:000 1:000 1:000 1:000 1<br>Democratic Actrix (1988) 1:000 1:000 1:000 1:000 3:000 1:000 1:000 1:000 1:000 1:000 1:000 1:000 1:000 1:00<br>Democratic .<br>RTR231, 1, 231, 1, 234, 1, 234, 1, 235, 2, 230, 1, 239, 1, 236, 1, 236, 1, 236, 1, 239, 1, 239, 1, 234, 1, 23 142852200732303250000000022722731 REMONOM-VORTRELESONO<br>REMONOM-VORTRELESONO<br>XXMATAS (11=12151 CZ=37152 POKEJ7|54,127 2∞41 T=7731 D=1 T5+0150 D5−−1 P5∞36 P= PER-<br>REMOVE BRUIT 0469<br>POHTO-ZR IFPODGETHENZIN-2<br>POKERU.1384PO IFPOCSTHENZIN-2 132 PORTVUISORPO IPPOCITHEUGWAR<br>130 PERMANYT SOULLETIA<br>160 PORTVUI POULLETIA :<br>160 PORTJAY PORTVALI, THTAD PHRESKIT) EPPOSITHEUGOS<br>171 PORTVYSLAV RYKOR (1840)<br>171 PORTVYSLAV RYKOR (1840) 174 REHANNYI BOULLETZA<br>175 |FBS-1THERETS-1 |FMSJHSTHENBS+0 NS+0<br>176 |FBS-1THERENS

32234593万004计0 00018310<br>PDNS7799.49 POXZ7729.59 POXZ7787.96 POXZ7688.51 00T0115<br>REMINIEVIER HT 244<br>REMINIEVIER HT 244 : REM<br>| REMANLEVIER Nº 244<br>| REMANLEVIER Nº 244<br>| POAS7600.50 POAS7702.33 RC-RC+1 P<br>| POAS7600.50 POAS7702.33 RC-RC+1 P  $\begin{minipage}[t]{0.9\textwidth} {\small\textbf{0.93\textwidth} {\small\textbf{0.93\textwidth} {\small\textbf{0.93\textwidth} {\small\textbf{0.93\textwidth} {\small\textbf{0.93\textwidth} {\small\textbf{0.93\textwidth} {\small\textbf{0.93\textwidth} {\small\textbf{0.93\textwidth} {\small\textbf{0.93\textwidth} {\small\textbf{0.93\textwidth} {\small\textbf{0.93\textwidth} {\small\textbf{0.93\textwidth} {\small\textbf{0.93\textwidth} {\small\textbf{0.93\textwidth} {\small\textbf{0.$ 2315<br>2405<br>2418<br>2418 2446<br>2446 2446 : PRINT-TRANSFERENCE PRINT<br>PRINT-RANGERS PRANNES (010240)<br>PRINT-RANGERS PRINTER (010240)<br>PRINT-RANGERS POTE: 0102409<br>PRINT-RANGERS PRINT-00102409<br>PRINT-RANGERS (0102409)<br>PRINT-RANGERS (0102409)<br>PRINT-RANGERS (0102409)

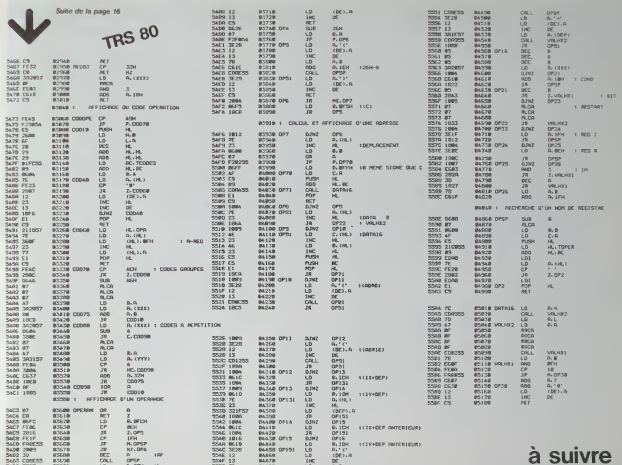

Suite de la page 6

**MZ 80** 

 $\begin{array}{lll} &\text{2110} &\text{P6187} &\text{P6189} &\text{P61810} & \text{P6187} &\text{P6187} &\text{P6187} &\text{P6188} \\ &\text{D989} & \text{D989} & \text{D989} & \text{P6187} & \text{P6181} & \text{P6181} \\ &\text{2111} & \text{P6181} & \text{P61829} & \text{P6187} \\ &\text{2111} & \text{P6181} & \text{P6182} & \text$ 2982 PRINT'C  $\begin{array}{ccccccccc} \mathbf{0.0} & \mathbf{0.0} & \mathbf{$ C5\*<br>2208 PRINT-C5<br>C5\*  $\begin{aligned} &\frac{1}{120} \text{ M/RT} &\text{cm} \\ &\frac{1}{120} \text{ M/RT} &\text{cm} \\ &\frac{1}{120} \text{ M/RT} &\text{cm} \\ &\frac{1}{120} \text{ M/RT} &\text{cm} \\ &\frac{1}{120} \text{ M/RT} &\text{cm} \\ &\frac{1}{120} \text{ M/RT} &\text{cm} \\ &\frac{1}{120} \text{ M/RT} &\text{cm} \\ &\frac{1}{120} \text{ M/RT} &\text{cm} \\ &\frac{1}{120} \text{ M/RT} &\text{cm}$ **SALE** 

LE"<br>2003 PRIMITE,....ILECTURE DES CADRIFILE"<br>2004 PRIMITE.....LECTURE DES CADRIMIS"<br>2005 PRIMITE.....ECOUTE OU SONNET<br>2005 PRIMITE.....ARRADON DE LA MISSION-E 8:49 PRINTCZ<br>- C3\*<br>2542 PRINTCZ - - - -<br>8:49 PRINTCZ - - - $10-1$  $\alpha$ D CS"<br>2940 FRIMTC2 - R3 -CS'<br>2549-09141772 ELB300 -ZIDI PRIMITLY<br>CS\*<br>2002 PRIMITC2  $0000$  $\frac{CS^*}{2003.09199922}$  $rac{1}{2}$ 2103 PRINTS<br>2006 PRINTS2 - 2023<br>2006 PRINTS2 - 2023<br>2005 PRINTS2 - 20240403 2553 PRIMITC2<br>2558 PRIMITC2  $20 - 55$  $\begin{tabular}{l|c|c|c} $750$ & $810^{\circ}$ & $70$ & $10$ & $10$ \\ $750$ & $7010^{\circ}$ & $100^{\circ}$ & $100^{\circ}$ & $100^{\circ}$ & $100^{\circ}$ & $100^{\circ}$ \\ $750$ & $7010^{\circ}$ & $100^{\circ}$ & $100^{\circ}$ & $100^{\circ}$ & $100^{\circ}$ \\ $750$ & $7010^{\circ}$ & $100^{\circ}$ & $100^{\circ}$ & $100^{\circ}$ \\ $750$ & $7010^{\circ}$ & $100$ 

SSAL LATHALLO RD BHRAILEU - 122<br>- 123 - 124 - 124 - 125 - 126 - 127 - 127 - 127 - 127 - 127 - 127 - 127 - 127 - 127 - 127 - 127 - 127 - 127 - 1<br>- 127 - 127 - 127 - 127 - 127 - 127 - 127 - 127 - 127 - 127 - 127 - 127 - 127  $2522$  PRIMITC2  $\longrightarrow$ **CAPE** 2523 PRIMITCZ<br>EAED (S)<br>2524 PRIMITCZ  $\begin{array}{ccccc} & \ddots & & \ddots & \mbox{is a non-zero} \\ & & \ddots & & \ddots & \\ & & & \ddots & & \\ \end{array}$  $-$  cs  $$ cs"<br>2105 MINITCO  $\mathbf{e}$ CS"<br>2106 PRIMT'C2  $\rightarrow$  $\sim$  $2004$   $PQ1N1^*C2$  05 22 2905 PRINT" CICALICICICADE DE KOCACICO<br>CALICICICADE NE XOCACICO<br>2905 PRINT "DESOLE, ILE SOUS CONTROLE ENR 2007<br>TROT PRIMITCZGKIR<br>TROT PRIMITCZGKIR<br>MARK PRIMITCZ EARR<br>SPORMOTCZ<br>SPORMOTCZ<br>SPORMOTCZ EARR  $\sim$  0404-05  $-$  8465  $+$ TO' NUMBER OF STREET 3866 PEINTYC2 - 08.061<br>- C5\*<br>- 3867 PEINTYC2 - - 05.061<br>- C5\*  $-0081$  $(5<sup>2</sup>$ <br>and relaters  $(2)$ CS"<br>3005 PRINTYC2 - CS - $\mathbf{r}$ SHOP PRINTED TO CS  $\sim$ 

 $\begin{tabular}{l|c|c|c|c} \hline \hline \textbf{u} & \textbf{u} & \textbf{u} & \textbf{u} \\ \hline \textbf{u} & \textbf{u} & \textbf{u} & \textbf{u} \\ \hline \textbf{u} & \textbf{u} & \textbf{u} & \textbf{u} \\ \hline \textbf{v} & \textbf{u} & \textbf{u} & \textbf{u} \\ \hline \textbf{v} & \textbf{u} & \textbf{u} & \textbf{u} \\ \hline \textbf{v} & \textbf{u} & \textbf{u} & \textbf{u} \\ \hline \textbf{v} & \textbf{u$ SHI PRINCED AC CS SLOWER<br>2002 PRINTFOARDE PAR LA INVOLNÉE<br>2002 PRINTFORME (HTREP LAK ESTIMATION E) LA "<br>2004 PRIMTYPAGNINE VOUS DONNE LA INDICE<br>2006 PRIMTYLA ZONE DU HUYERO SECRET"<br>2006 PRIMTYLE AFEST CONVELS EMPRÉHI-3000<br>2006 PRIMTYLE AFEST CONVELS EMPRÉHI-3000 .<br>2002 PRIME-FALMI PRINT-FEINTYBORNE CHANG ET<br>2008 FORT-1TO156001HEATL 2006 - FATLE FILM BARRA INGENIERA EN 2019<br>2019 - PREMI (FANL 22) - TRANSPARRADORDORONAL)<br>2014 - PREMI (FANL 20) - TRANSPARRADORDORONAL)<br>2014 - PREMI (FALL 20) - TRANSPARRADORDORONAL) 2001 PRIMEINELDES (1899<del>00000000000000000000</del>)<br>2002 FORE (1908)<br>2002 FORE (1908)<br>2003 FAS-EACETZBURNGE121+1 MB-10112040000 issue de fantale (externe) (en fantale fantale)<br>1994 -<br>Josef Galfac, americansk skriuw, en fantale fantale NEXT)<br>Von Reist W. Wistercontrol, Belgebrachen JORN FRINT B: FRINTTADIJR)<br>BBWWENISSION<br>JORN FORI-LEDIBROM ALNII<br>JORN DOTOZAMA

# LE LOGICIEL DE LA SEMAINE

## Lode Runner Broderbund

..pour APPLE COMMODORE 64 et ATARI

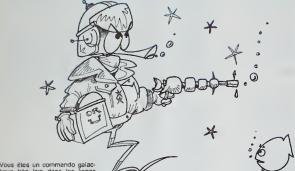

tique très lom dans les lignes / ennemies. les tembles ditgeants de l'empire prélévent<br>depuis des années des impols<br>prohibilis en or, amenant le Pour<br>peuple au bord de la famine.<br>Votre mission? Vaincre les poss pièges des cent anquante ta- ses<br>bleaux (chambres fortes) et re- per caisse d'or

prises au peuple opprime.<br>Votre entraînement inlensif cous - mives<br>autorise a semer vos poursui- - ne vc<br>vants dans les dédales de cha- - teur que chambre. Mais vos ennemis propri nes :<br>Barà

chent à vous pousser à l'erreur, peux r<br>s'ils ne peut vous rattraper.<br>Votre seule arme réside dans bleau.<br>votre psiolet lieser qui vous per- qui met<br>met de creuser des abimes d'autr sous les pieds des gardes.

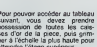

Pour pourur accéder au télébal e bez<br>suecessor de locate les cenes. Anna partier pour partier pour partier par les cenes.<br>par à l'échelle la plus haute pour deux<br>par à l'échelle la plus haute pour deux<br>sitemaires cenes enc

jeux daction faisant appel a la reflexion. Car si les premiers ta- bleaux peuvent se franchir uni quement gràce aux réfexes,<br>d'autres vous poseron! des pro-<br>blémes apparemment insolva-

jusqu'à ce que l'idée

game, le niveau 150 nécessée<br>Juan Texació pour affendre les VEN<br>deux dernières cassées. A vous OUA<br>deux dernières cassées. A vous OUA<br>d'étur pré, sugmenter la vitesse<br>d'étur pré, sugmenter la superinte le paraison<br>aurent a

lenti.<br>Alors bonne chasse au tre- 78 sor...Et n'oubliez jamais que le | 14<br>peuple expolié sera reconneis- | AC<br>sant de votre sacrifice

### PETITES ANNONCES **GRATUITES**

VENDS GOUPE, 3 configura- VENDS<br>DFDG 320 Ko, certe graphique de jeu.<br>DFDG 320 Ko, certe graphique de jeu.<br>condeur 336 × 512, lous les COLLIN.<br>enjuga de jeu.<br>Coldons (deliv, parallée, péri- 54270 8<br>charr CUGY 9 impasse Ar-

VENDS TO7 (fin décembre 83<br>sous garentie) + K7 Basic +<br>Pictor + Trap + lecteur enre - VENDS<br>gistreur de K7 Thomson + me - lezur 5<br>nettes de jeu + Evres de jeux - antenne<br>en basic - Le tout 3500 F cu - trej<br>EG-KANGE contre

VENDS carte sonore 11 octa- les bo<br>ves Pour ZX 81: 150 F. ou 15 F.<br>6CHENGE contre 16K. Phi- naud<br>Fippe MOUGIN Tal.: de le<br>(81)86.96.12.

VENDS TRS80 M1 L2 16K + VENDS<br>"other "le pratique du TRS" + 2 mém.64<br>"other mysteries" + monbiteur 1 cut<br>2500 F.Gérard ESCOFFIER bie).Tat<br>Tel.: 547.31.79 (après 19H) 001.92

CHERCHE programme basic CHERCHE<br>sur ZX81. VEND ou APPLE<br>ECHANGE programmes et nes april<br>teles. Michel GUERACH, Ke-Stephan<br>raoul Yzella La Roche Maurice 29220<br>29220 LANDERNEAU SAINT 1<br>Tel.:(98)21.47.45 (sor). Tel.:(813

VENDS HP41 (9/82): 900F, VEND<br>duAD MEMORY: 300F.. Lec-<br>teur de carte + 100 cartes:800 gramm<br>F.. X FONTIONS: 400 F.(sous scut<br>garantie). Monsieur CAPREN- dube<br>teres. Cité de Fromainville SONG<br>78600 MAISONS LAFITTE. 78400<br>78 Tel.: Cite<br>: 962.23.71

ACHETE pour TI99/4A Mini prima<br>Mémoire el Basic Etendu. pa-<br>trick GREGOIRE 33460 MAR- J.P.E.<br>GAUX. Tel.:(56)88.30.21 Mési (apres 20H).

VENDS Nom jeux pour TI99/4A + manettes de jeu. <sup>160</sup> F. Piece. Patrice COLLIN <sup>19</sup> rue Gal Patton <sup>54270</sup> ESSEY LES NANCY.

VENDS pour Vidéopac Télé in- G OSMONT corporée + Cassettes au MPP li<br>choix: 1200 F.Bon état. Eric Claniel<br>GRAGORI. Tel. (91)31.32.54 ORIC (le soir vers 18H ou Plus).

VENDS pour TI99/4A modulaantenne. Prix 400 F.(a debattre). Annie FREW Tel. (859. 50.93 (apres 20H).

ACHETE petits écrans derriere (CARI)<br>15 F. piece. A envoyer à Ar- SPEC<br>15 F. piece. A envoyer à Ar- SPEC<br>naud CHEVALIER 11bis rue <sup>Region</sup><br>194210...<br>94210...

VENDS ZX81 neuf + Rephe<br>mém.64K + clavier PRO. Le<br>tout 1400 F. (détail possi- Gérard<br>ble).Tel.: 628.19.07 ou THDM 1001 1401<br>bls).Tel.:<br>001.92.96.

CHERCHE lacteur disk, pour<br>APPLE lie et carte 80 colon-<br>Maria BERVARD 41 even- nes a prix interessant.<br>Stephane BERVARD 41 even-<br>SAINT NICOLAS DE PORT.<br>Tel.:{8)348.20.02.<br>Tel.:{8)348.20.02.

VENDS 40 programmes pour<br>TI99/4A + 1 livre 102 pro-<br>prammes pour TI99/4A. Le<br>tout 550 F. ou 6change mo-<br>dule B.E. ou mini memoire<br>modules de jeux. CAO THIAN<br>79400 LIEGE BELGIQUE.<br>79400 LIEGE BELGIQUE.

VENDS SHARP PC1251 + im primante + programmes +<br>manuels Le lout 1700 F.<br>J.P.BAGUET 10 avenue des<br>Mésanges 33320 LE TAILLAN-<br>MEDOC. Tel.:(56)05.06.32. DUL

VENUS pour Tigara Amodus- J.L. VILLAIN Page 6<br>Tezur SECAM (avril 84) entree PC 1251 Donjon et dragons<br>#ntenne, Prix 400 F. (a débat: | Enc 6ERDAH **APPLE #**<br>Patrick HUBER CANON X 07 Olivier BERANGER<br>CASIO FX 702 P Labyrinthe fou<br>Benoit BONNELIER Page 2<br>COMMODORE 64 Sonneur PM GARDERES VIC 20 Machine tnfemerte Olivier TILLEMENT Page 13 **DRAGON** Motos endiablées<br>Jérôme PAILLET Page 17 **HP 41 Traque<br>G OSMONT Page 17<br>MPF II Kibur<br>Daniel MATTRE Page 4<br>ORICI Puissance 4** Christophe TAJA Page 14<br>MZ 80 Opération dragons PC 1500 Gestion d'ecran Franck LEFEVRE Page 3 ZX81 Monsieur X Christian REMY Pagei3 SPECTRUM Redefiner<br>Rephael SEBAN Page 5 TRS 80 Microdis<br>Bernard DUPIN Page 16<br>Ti 99/4A (b.s.) Patrouille luneaire<br>Raphael DAVID  $T199/4A$ (b.e.) Gerard CAUVIN Page 12<br>THOMSON T07 Trac man Francois LOSFELB Page 3

> Directeur de la Publication - Redacteur en Chef Gerard CECCALDI Directeur Technique : Benoite PICAUD

> Responsible Informatique : Pierric GLAJEAN

Maquette :<br>Christine MAHE Dessins Jean-Louis REBIERE

Editeur SHIFT EDITIONS. 27. rue du Gal-Foy 75008 PARIS Publicité au journal.<br>Distribution NMPP.

N°R.C. 83B6621. Imprimerie : DULAC et JARDIN S.A EVREUX.

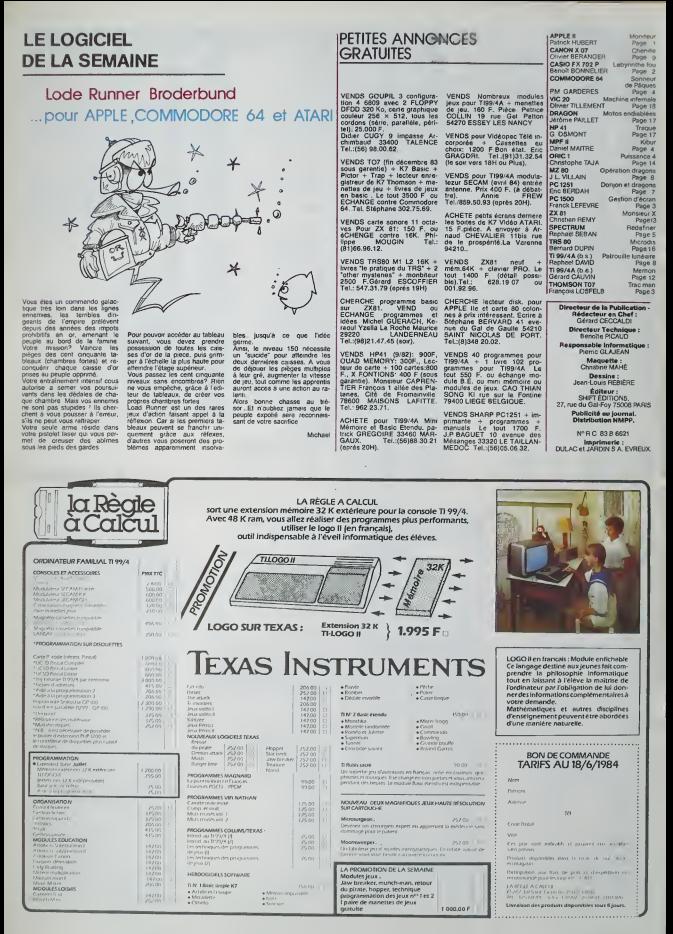